мівастиміваст\_sr-PIE|16/12 copia del documento originale con apposizione del protocollo

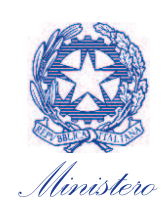

 per i beni e le attività culturali e per il turismo SEGRETARIATO REGIONALE PER IL PIEMONTE

Spett.le Città di Torino Divisione Urbanistica e territorio Area urbanistica urbanistica@cert.comune.torino.it

 $\mathscr{E}_{\hat{\mu},c}$ . Soprintendenza Archeologia, Belle Arti e Paesaggio per la Città Metropolitana di Torino mbac-sabap-to@mailcert.beniculturali.it

> Direzione Generale Archeologia Belle Arti e Paesaggio Servizio V – Tutela del Paesaggio mbac-dg-abap.servizio5@mailcert.beniculturali.it piero.aebischer@beniculturali.it romina.muccio@beniculturali.it

Class. 34.28.04/1046 All. Parere SABAP-TO prot. 19292 del 14/12/2020

Oggetto: **Conferenza di Copianificazione e Valutazione per l'esame della Proposta Tecnica del Progetto Preliminare della Revisione del P.R.G.C. della Città di Torino, D.C.C. del 20 luglio 2020 n. mecc. 2020 01476/009, ai sensi degli art. 15 e 15bis della L.R. 56/77 e s.m.i. – Convocazione seduta conclusiva per il 17 e 18 dicembre 2020. Parere endoprocedimentale di competenza.** 

 Con riferimento alla convocazione alla Conferenza dei Copianificazione in oggetto, pervenuta a questo Segretariato dalla Città di Torino con nota assunta agli Atti di quest'Ufficio con prot. 5009 del 4 dicembre 2020;

visto il Decreto Legislativo 22 gennaio 2004, n. 42, recante "*Codice dei beni culturali e del paesaggio, ai sensi dell'articolo 10 della legge 6 luglio 2002, n. 137*", di seguito 'Codice dei beni culturali';

visto il Decreto del Presidente del Consiglio dei Ministri 2 dicembre 2019, n. 169, recante "*Regolamento di organizzazione del Ministero per i beni e le attività culturali e per il turismo, degli uffici di diretta collaborazione del Ministro e dell'Organismo indipendente di valutazione* 

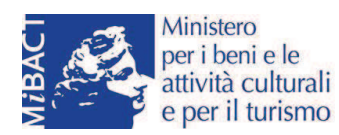

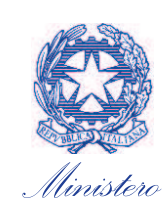

 per i beni e le attività culturali e per il turismo SEGRETARIATO REGIONALE PER IL PIEMONTE

*della performance*", di seguito 'Regolamento di organizzazione', e in particolare l'articolo 40, comma 2, lettera e), che indica nel Segretariato regionale il soggetto che "*esprime il parere di competenza del Ministero anche in sede di conferenza di servizi, per gli interventi in ambito regionale*";

vista l'approvazione del Regolamento attuativo del PPR approvato con DPGR del 22 marzo 2019, n. 4/R;

considerato che in data 9 settembre 2020 si è tenuta la prima seduta della Prima conferenza di Copianificazione e valutazione per l'esame della Proposta Tecnica del Progetto Preliminare della Revisione del PRGC nel corso della quale il Comune ha presentato gli elaborati adottati con D.C.C. del 20 luglio 2020 n. mecc. 2020 01476/009, ai sensi dell'art. 15 della L.R. 56/77;

esaminata la documentazione progettuale messa a disposizione dalla Città di Torino;

premesso che i contenuti della Proposta Tecnica del Progetto Preliminare sono stati ulteriormente analizzati nel corso di Tavoli tecnici di approfondimento tematici, concordati in occasione del Tavolo organizzativo del 18 settembre 2020 e convocati singolarmente dalla Città. Lo scrivente Segretariato ha partecipato nelle date del 30 settembre 2020 sul tema *Impianto normativo*, del 01 ottobre 2020 su *Tutela e valorizzazione del paesaggio naturale e urbano*, del 5 ottobre 2020 su *Verifiche geologiche, idrauliche e sismiche (Invarianza idraulica),* del 09 ottobre 2020 su *Tutela ambientale, VAS,* acustica, del 14 ottobre 2020 su *Aree verdi, servizi, mobilità e infrastrutture*, del 15 ottobre 2020 su *Urbanistica senza carta*;

considerati gli esiti del Tavolo tecnico, di cui all'articolo 2, comma 6 del Regolamento regionale 22 marzo 2019 n. 4/R, costituito dai funzionari della Regione Piemonte (Settore Copianificazione urbanistica area Nord Ovest e Settore Territorio e paesaggio della Direzione Ambiente, Governo e tutela del territorio) e del Ministero (Segretariato regionale per il Piemonte e Soprintendenza Archeologia Belle Arti e Paesaggio per la Città metropolitana di Torino), riunitosi in videoconferenza in data 6 novembre 2020, 16 novembre 2020, 17 novembre 2020 e 2 dicembre 2020, al fine di procedere all'esame della PTPP della Revisione del PRGC, con particolare attenzione per gli specifici elaborati adottati ai fini dell'adeguamento al PPR;

recepito il parere di competenza della Soprintendenza Archeologia, belle arti e paesaggio per la Città Metropolitana di Torino (prot. 19292 del 14 dicembre 2020), assunto agli atti di quest'Ufficio con prot. 5182 del 15 dicembre 2020, che esprime puntuali valutazioni di competenza in riferimento alle previsioni di tutela paesaggistica ex Parte Terza del Codice dei beni culturali e di tutela architettonica/archeologica ai sensi della Parte Seconda del succitato Codice;

tutto quanto innanzi premesso, assumendo e facendo proprio quanto espresso dalla competente Soprintendenza nella sua attività istruttoria e di disamina della proposta in termini di conformità e coerenza al Piano Paesaggistico Regionale, lo scrivente Segretariato, nel suo ruolo di ente preposto alla manifestazione della volontà del Ministero per i beni e le attività culturali e per il turismo dovendo assicurare la necessaria omogeneità nella sua attuazione, condivide le valutazioni espresse dalla Soprintendenza competente, secondo quando indicato nell'allegato parere.

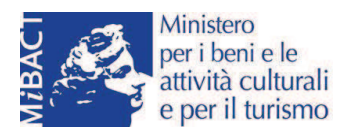

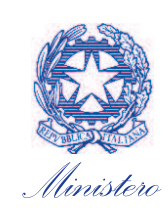

per i beni e le attività culturali e per il turismo SEGRETARIATO REGIONALE PER IL PIEMONTE

Si allega e si trasmette con la presente, in quanto parte integrante, il succitato parere della Soprintendenza Archeologia, Belle arti e Paesaggio per la Città Metropolitana di Torino, prot. 19292 del 14 dicembre 2020.

Si richiede che il verbale della seduta di conferenza di copianificazione sia trasmesso anche alla Soprintendenza territorialmente competente.

Il funzionario incaricato dott.ssa Francesca Restano dott.ssa Francesca Rest

# **IL SEGRETARIO REGIONALE dott.ssa Beatrice Maria BENTIVOGLIO-RAVASIO**

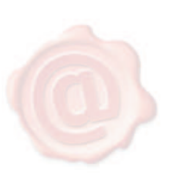

BENTIVOGLIO RAVASIO BEATRICE MARIA MIBACT 16.12.2020 16:45:20 **UTC** 

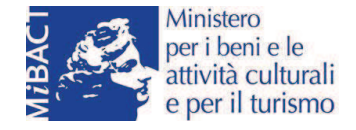

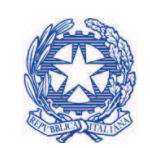

# Ministero per i beni e le attività culturali e per il turismo

Torino.

Al Segretariato Regionale per il Piemonte mbac-sr-pie@mailcert.beniculturali.it

p.c. Direzione Generale Archeologia Belle Arti e Paesaggio Servizio V - Tutela del Paesaggio mbac-dg-abap.servizio5@mailcert.beniculturali.it piero.aebischer@beniculturali.it romina.muccio@beniculturali.it

# SOPRINTENDENZA ARCHEOLOGIA BELLE ARTI E PAESAGGIO PER LA CITTA' METROPOLITANA DI TORINO

N.

Prot. n.

Risposta al foglio del

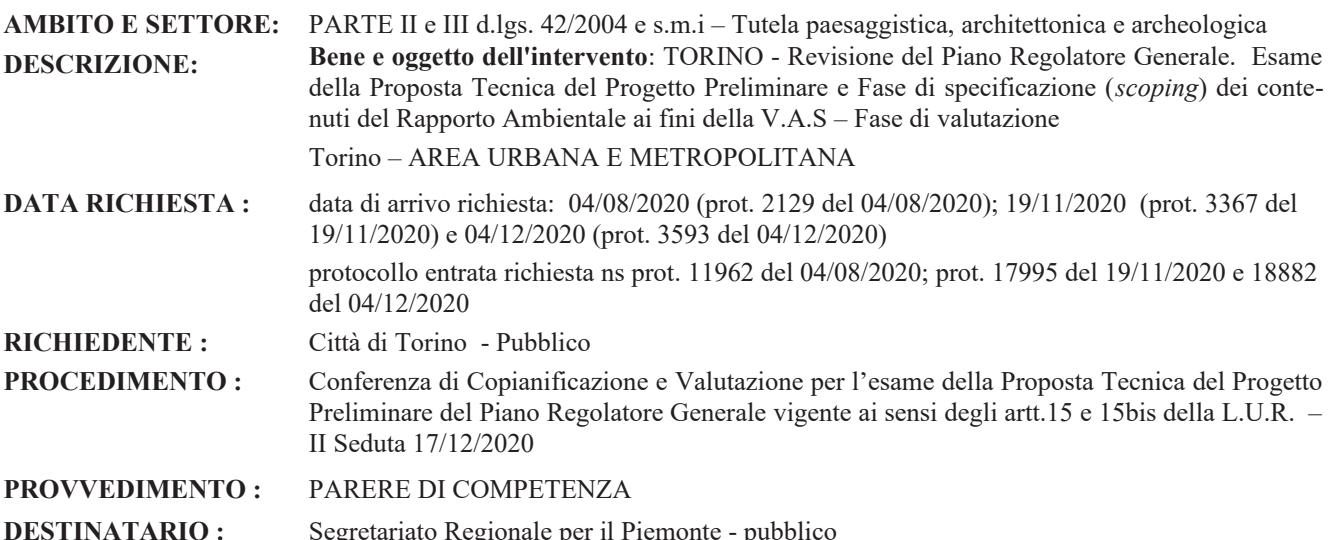

Premesso che la Città di Torino con D.C.C. n. 94 del 28/07 2016 (mecc. 2016 03358/002) ha approvato le "Linee Programmatiche relative alle azioni ed ai progetti da realizzare nel corso del mandato 2016-2021" ai sensi degli articoli 42 e 46 del Decreto Legislativo n. 267/2000 e dell'articolo 38 dello Statuto della Città, e che con successiva D.C.C. n. 46 del 22/05/2017 (mecc. 2017 01354/009) veniva approvato l'atto di indirizzo relativo alla "Revisione generale P.R.G. vigente":

premesso che la Città di Torino ha avviato la procedura di copianificazione e valutazione della Revisione del PRG il 20/07/2020, con D.C.C. di adozione - ai sensi degli articoli 14, 15 e 17 c.3 della L.U.R. 56/1977 e s.m.i. - della Proposta Tecnica del Progetto Preliminare della Revisione del PRG (approvato con D.G.R. n. 3-45091 del 21/04/1995);

visto il Decreto del Presidente della Giunta Regionale del Piemonte 22/03/2019, n. 4/R. Regolamento regionale recante: "Attuazione del Piano paesaggistico regionale del Piemonte (Ppr), ai sensi dell'articolo 8 bis comma 7 della legge regionale 5 dicembre 1977 n. 56 (Tutela e uso del suolo) e dell'articolo 46, comma 10, delle norme di attuazione del Ppr", che nell'Allegato D descrive gli strumenti conoscitivi e metodologici per agevolare le analisi e le valutazioni necessarie per la procedura di V.A.S. relativa alla variante urbanistica di adeguamento al Piano paesaggistico regionale (da qui in avanti PPR);

richiamata la nota n. 3011 del 01/02/2017 dell'Ufficio Legislativo del Ministero dei beni e delle attività culturali e del turismo;

visto l'atto di indirizzo rivolto alle Soprintendenze ABAP aventi competenza nel territorio della regione Piemonte, ai sensi dell'art. 14 comma 1, secondo periodo, del D.P.C.M. n. 76 del 2019, dalla Direzione Generale Archeologia, Belle Arti e Paesaggio in data 13/11/2019, prot. n. 32948, ad oggetto "Piano Paesaggistico Regionale (Regione Piemonte) -Conferenze di copianificazione per l'adeguamento dei Piani Regolatori Comunali (PRGC) al PPR";

esaminati gli elaborati tecnici della Proposta Tecnica del Progetto Preliminare (da qui in avanti PTPP), trasmessi su supporto digitale (DVD) in allegato alla nota comunale prot. 2129 del 04/08/2020, già illustrata nelle linee generali in occasione della prima seduta della Conferenza di copianificazione tenutasi in data 09/09/2020 e successivamente declinata nel corso dei Tavoli tecnici di approfondimento tematici. Tali tavoli tematici sono stati concordati in sede del Tavolo organizzativo del 18/09/2020 e convocati dalla Città. Questa Soprintendenza ha partecipato nelle date del 30/09/2020 "Impianto normativo", del 01/10/2020 "Tutela e valorizzazione del paesaggio naturale e urbano" e del 14/10/2020 "Aree verdi, servizi, mobilità e infrastrutture";

considerati inoltre gli esiti del Tavolo tecnico, di cui all'art. 2, c. 6 del Regolamento regionale 22 marzo 2019 n. 4/R, costituito dai funzionari della Regione (Settore Copianificazione urbanistica area nord ovest e Settore territorio e paesaggio della Direzione Ambiente, Governo e tutela del territorio) e del Ministero (Segretariato regionale per il Piemonte e Soprintendenza Archeologia Belle Arti e Paesaggio per la Città Metropolitana di Torino), riunitosi nei giorni del 06/11/2020, del 16/11/2020 e del 17/11/2020 in videoconferenza, al fine di procedere all'esame della PTPP del PRG, con particolare attenzione per gli specifici elaborati adottati ai fini dell'adeguamento al Ppr;

vista la nota della Regione Piemonte, Settore Copianificazione urbanistica area nord-ovest prot. 10715 del 17/11/2020, assunta agli atti con prot. 17867 del 17/11/2020, in cui si proponeva di formalizzare la II seduta della Conferenza di Copianificazione e Valutazione per l'esame della Proposta Tecnica del Progetto Preliminare per il giorno 17 dicembre al pomeriggio con eventuale possibilità di proseguire il giorno seguente, 18 dicembre al mattino;

vista inoltre la comunicazione prot. 3367 del 19/11/2020, assunta agli atti con prot. 17995 del 19/11/2020 e la convocazione finale della II seduta della Conferenza di Copianificazione e Valutazione per l'esame della Proposta Tecnica del Progetto Preliminare da parte della Città di Torino con prot. 3593 del 04/12/2020 assunta agli atti con prot. 18882 del  $04/12/2020$ :

considerato che, come indicato dalla Città di Torino nella Deliberazione del Consiglio Comunale del 20/07/2020 (pag. 5), "[...] obiettivo della Proposta Tecnica è una pianificazione che definisca con chiarezza i criteri e le regole generali per la trasformazione del territorio costruito, orientandolo alla riqualificazione urbana e al recupero delle aree dismesse, determinando le caratteristiche dell'edificazione, le destinazioni e gli elementi essenziali della trasformazione, e che demandi agli strumenti esecutivi, ai piani e ai regolamenti di settore le specifiche disposizioni attuative, determinando una chiara individuazione dei diversi livelli normativi, nel rispetto del principio di sussidiarietà, al fine di governare fino al livello di dettaglio le trasformazioni";

considerato che, sotto il profilo della tutela paesaggistica (Parte III del D.Lgs. 42/04 s.m.i.):

-il territorio comunale ricade nell'ambito n. 36, e nell'Unità di Paesaggio 3601 - Torino, del PPR;

-tra gli indirizzi e gli orientamenti strategici definiti dal PPR per l'area nord di Torino, oltre alla razionalizzazione dell'assetto urbano e funzionale e alla riqualificazione dello spazio pubblico della città, sono perseguite le seguenti priorità: Ridisegno dei fronti edificati, con mitigazione degli impatti, degli effetti barriera e delle alterazioni dei paesaggi di ingresso e lungo le strade; Riqualificazione del sistema degli spazi pubblici urbani con il completamento della rete dei parchi periurbani e dell'accessibilità ciclo-pedonale dell'intero territorio e la connessione tra parte interna ed esterna del paesaggio metropolitano;

-tra i contenuti della revisione è previsto l'adeguamento al PPR;

-l'Amministrazione comunale ha avviato a tal fine, in accordo con Enti universitari, attività di studio e ricerca - attinenti l'inquadramento normativo e pianificatorio degli obiettivi generali di protezione ambientale e dei piani e programmi sovraordinati ed equiordinati, la caratterizzazione dell'ambito di influenza territoriale, le possibili interferenze con i Siti Natura 2000, oltre i successivi approfondimenti eventualmente necessari – i cui esiti analitici sono parte della PTPP;

-il progetto della revisione del PRG, al fine di allinearsi agli obbiettivi generali di protezione ambientale degli strumenti sovraordinati di governo del territorio (PTCP2, PTR, PPR), per quanto concerne i valori paesaggistici assume i seguenti obiettivi ambientali di riferimento (confluiti negli obiettivi ambientali Revisione PRG da 25 a 33:

23 Recuperare i paesaggi degradati a causa di interventi antropici

24 Tutelare i beni ed il patrimonio culturale ed incentivarne la fruizione sostenibile

25 Garantire la protezione, la gestione e la pianificazione dei contesti territoriali e paesaggistici

26 Promuovere un sistema infrastrutturale razionale che privilegi lo sviluppo di una rete integrata tra trasporto su strada e su rotaia

27 Favorire politiche territoriali per il contenimento della frammentazione delle aree naturali e relativi impatti sulla biodiversità.

28 Promuovere un sistema urbano equilibrato e policentrico e nuove forme di relazione città/campagna

29 Tutelare e favorire politiche di valorizzazione dei sistemi montani e collinari

30 Promuovere lo sviluppo di un turismo sostenibile ed equilibrato

- il progetto della revisione del PRG, intende inoltre allinearsi agli obbiettivi del Masterplan della Corona verde Area metropolitana Torinese e alle linee strategiche della Riserva MAB-Unesco Po /Collina Torinese;

- il progetto della revisione del PRG vigente è stato strutturato su assi portanti che individuano strumenti operativi finalizzati al perseguimento di molteplici objettivi integrati, tra i quali la tutela dell'ambiente (consumo di suolo e riuso dell'edificato, esistente, risparmio energetico, bonifica dei siti inquinati, ecc.), la riqualificazione urbana (periferie, edifici degradati e inutilizzati, beni comuni, emergenza abitativa e sociale) e la valorizzazione del patrimonio storicoartistico e del paesaggio, di competenza dell'Amministrazione scrivente;

- in particolare, tra le strategie di riqualificazione del tessuto urbano e periurbano (anche agricolo o oggetto di rinaturalizzazione o rimboschimento), è stato individuato il sistema del verde quale fondamentale elemento di connessione ambientale e paesaggistica;

- per il suddetto sistema a rete del verde (che, con le omologhe aree dei comuni contermini, contribuiscono a costituire la rete dei parchi urbani e fluviali e collinari), è stata altresì prevista un'articolazione normativa che - pur tenendo conto delle diverse esigenze di tutela derivante dalla loro collocazione (fluviale o collinare) e della relativa situazione patrimoniale - comunque si sviluppa in coerenza con il PPR prevedendo sia l'inserimento di un Titolo dedicato nelle Norme Tecniche di Attuazione, sia di norme diffuse nel testo normativo in relazione ai temi di volta in volta trattati;

- la PTPP introduce inoltre - quali obiettivi da perseguire - alcuni principi generali di tutela, tra cui la salvaguardia delle visuali verso la collina e le montagne nonché verso i landmarks e i fulcri del costruito, che non devono essere ostacolati dalla realizzazione di nuovi volumi;

- tra i contenuti della revisione è prevista una lieve modifica del perimetro della Zona Centrale Storica;

considerato che, sotto il profilo della tutela architettonica (Parte II del D.Lgs. 42/04 s.m.i.):

- sull'area cittadina risultano assoggettati a tutela ai sensi del D.Lgs. 42/2004 s.m.i. sia manufatti riconosciuti di interesse culturale particolarmente importante in esito a istruttoria di parte dei competenti Uffici, sia manufatti architettonici già tutelati *ope legis* ai sensi degli artt. 10/12 del citato decreto, sia manufatti riconosciuti in via definitiva di interesse culturale a seguito del procedimento di Verifica di Interesse Culturale da parte di soggetti pubblici, o privati senza fini di lucro.
- sulla base del confronto con l'Ufficio scrivente e la Regione Piemonte, si è convenuto sulla necessità di porre quale ulteriore obiettivo l'approfondimento delle indagini relative agli immobili di interesse storico-artistico, ponendo maggiore attenzione alla cosiddetta archeologia industriale, all'architettura del Novecento ed all'architettura moderna:
- l'amministrazione comunale ha avviato in accordo con Enti universitari attività di studio e ricerca attinenti edifici e manufatti di particolare interesse storico culturale e paesaggistico, caratterizzanti il tessuto urbano al fine di analizzare e individuare: assi viari e ambiti urbani da tutelare; le trasformazioni urbane rilevanti; gli "elementi caratterizzanti" il territorio urbano, con revisione di quelli già tutelati e individuazione di quelli da tutelare; la verifica di discrasie eventualmente presenti negli Elaborati di Piano vigenti - i cui esiti analitici sono parte della PTPP;

considerato che, sotto il profilo della tutela archeologica (Parte II del D.Lgs. 42/04 s.m.i.):

-in area cittadina sono presenti beni archeologici immobili assoggettati a tutela ai sensi del D. Lgs 42/2004 e s.m.i., riconosciuti di interesse culturale in esito a istruttoria da parte dei competenti uffici, e "zone suscettibili di rinvenimenti d'interesse archeologico e paleontologico ", già individuate dal PRG vigente e riconosciute dal PPT ai sensi dell'art. 23, comma 4 delle Norme di Attuazione (Indirizzi): "I piani locali individuano, d'intesa con il Ministero, le aree a rischio archeologico, ancorché non costituiscano zone di interesse archeologico tutelate ai sensi dell'articolo 142, comma 1, lettera m. del Codice, al fine di garantire la salvaguardia di potenziali ambiti da assoggettare a specifica tutela archeologica".

Tutto ciò visto e considerato, questa Soprintendenza, pur condividendo in linea di massima gli obiettivi delineati dalla relazione introduttiva della Proposta di Revisione Generale del PRGC, ritiene che debbano essere ricompresi nel Progetto Preliminare di revisione del PRG di Torino ulteriori approfondimenti e conseguenti documenti illustrativi, grafici e scritti, afferenti:

- l'analisi conoscitiva e la definizione degli interventi relativi sia ai beni paesaggistici e beni architettonici assoggettati a tutela dalle leggi dello Stato, sia ai rimanenti tessuti urbani/episodi edilizi comunque di rilevanza ambientale, storica e culturale;

- il confronto in sovrapposizione tra indirizzi, previsioni, azioni già individuate e localizzate dalla PTPP a mezzo di zone normative, e rispettive previsioni e prescrizioni del PPR applicabili a tali aree;

- il confronto tra le tavole e gli interventi normati dal PRGC vigente e le modifiche apportate nella PTPP tenendo conto delle valutazioni di seguito esposte in riferimento alla tutela paesaggistica e alla tutela architettonica e archeologica.

# IN RIFERIMENTO ALLA TUTELA PAESAGGISTICA

Per quanto riguarda gli aspetti di competenza di tutela ai sensi della Parte III del D.Lgs. 42/2004 (Codice dei beni culturali e del paesaggio), nell'ambito del contributo alla copianificazione e valutazione della proposta tecnica in oggetto, conferma quanto in merito condiviso nel Tavolo Tecnico svoltosi nei giorni 6, 16, 17 novembre, rimandando al verbale relativo che titola "Esiti del tavolo tecnico per la valutazione dello strumento di pianificazione del Comune di Torino in adeguamento al Piano Paesaggistico Regionale" e ne riporta a seguire i principali esiti dell'istruttoria.

# 1.1 Osservazioni in merito all'approfondimento alla scala locale degli elementi conoscitivi e in merito alle modalità di redazione degli elaborati cartografici

### Osservazioni generali

Le considerazioni di seguito espresse si riferiscono all'istruttoria effettuata prioritariamente sulla base degli shapefile consegnati via mail dal Comune in data 4 novembre 2020 e delle successive integrazioni trasmesse in data 9 novembre. Tali shapefile, inviati in sostituzione di quelli, non chiaramente leggibili, consegnati su supporto DVD con nota prot. 2466 del

15 settembre 2020, sono stati dichiarati corrispondenti alle perimetrazioni contenute nella Ptpp,

Nell'apprezzare particolarmente la restituzione degli stessi secondo la nuova struttura prevista da USC, si ricorda al Comune che, nell'ambito della redazione del Progetto preliminare, sarà necessario completare la compilazione dei database associati (file. dbf) in modo da consentirne la consultazione, nonché precisare il perimetro degli elementi che il Ppr individua come puntuali ma che, per garantirne il riconoscimento alla scala di maggior dettaglio, le specifiche di USC hanno trasformato in shape areali, attraverso la creazione di buffer automatici che occorre sostituire con l'esatta delimitazione del bene.

Si evidenzia infine che il sistema geografico di riferimento degli shapefile consegnati differisce parzialmente dal sistema WGS84/UTM 32N utilizzato in Regione Piemonte, pertanto, sebbene il ridotto scarto tra i due consenta il raffronto di massima tra i dati del Ppr approvato e quelli corretti e specificati dal Comune, per la verifica puntuale di alcuni temi specifici si rimanda alle successive fasi della procedura urbanistica, per le quali si chiede la consegna dei dati vettoriali nel sistema di riferimento sopra specificato.

Si chiede di specificare nel testalino degli Allegati tecnici predisposti ai fini dell'adeguamento al Ppr, la valenza prescrittiva di tali elaborati. Al fine di garantirne la corretta leggibilità, si ritiene inoltre opportuno prevedere la redazione delle Tavole n. 15, 16, 17 e 18 in scala 10:000; tale scala di rappresentazione, necessaria per la corretta identificazione dei beni paesaggistici, è infatti raccomandabile anche per le tavole delle componenti, soprattutto in vista della perimetrazione areale di quelle adesso indicate con simbologia puntuale, prevista per le successive fasi progettuali.

Si suggerisce infine, ai fini di una maggiore chiarezza, di non riportare le perimetrazioni dei beni paesaggistici sulla Tavola 12, attualmente intitolata "Immobili soggetti a vincolo ai sensi del D.lgs. 42/2004 Codice dei Beni Culturali e del Paesaggio", suggerendo altresì una rinominazione della tavola in "Immobili soggetti a tutela ai sensi della Parte II del D.Lgs. 42/2004 Codice dei beni culturali e del paesaggio". Si chiede tuttavia di conservare l'indicazione puntuale degli immobili d'interesse archeologico tutelati sia ai sensi della Parte II che della Parte III del D. Lgs. 42/2004.

### Tavola n. 15 "Beni paesaggistici"

Con riferimento alle modalità di redazione della tavola, si rilevano alcune difficoltà nella lettura dei temi rappresentati, in particolare nei punti in cui gli stessi si sovrappongono gli uni agli altri, talvolta anche condividendo alcuni tratti di perimetro. Al fine di assicurare la leggibilità dell'elaborato oltre a ribadire la necessità di predisporne la redazione in scala 1:10.000 in sede di PP, si suggerisce di replicare la legenda proposta dal Ppr, che ad esempio non differenzia la simbologia con cui sono individuati i parchi e le riserve da quella che identifica le aree contigue, soggetti alle medesime disposizioni sul piano della tutela paesaggistica.

Nel merito dei contenuti dell'elaborato e con particolare riferimento alla delimitazione dei beni individuati con provvedimento di Dichiarazione di notevole interesse pubblico (ex artt. 136 e 157 del D. Lgs. 42/2004), si rileva che il sistema di riferimento geografico utilizzato per la georeferenziazione dei perimetri, diverso dal sistema di coordinate WGS84/UTM 32N utilizzato in Regione Piemonte, non consente la verifica puntuale delle eventuali precisazioni apportate ai sensi dell'art. 45, c. 3 delle NdA del Ppr. A tale proposito, vista l'importanza di giungere a un'individuazione corretta e condivisa delle perimetrazioni, volta a garantire certezza e univocità all'azione autorizzatoria, si rimanda tale operazione alle successive fasi della procedura urbanistica. Si invita nel frattempo il Comune a trasmettere a Regione e MiBACT, non appena disponibili, gli shapefile corrispondenti nel sistema di riferimento indicato, unitamente a una descrizione il più possibile dettagliata delle specificazioni operate, che sia facilmente riconducibile ai diversi tratti di perimetro. Gli uffici regionali e ministeriali sono disponibili a supportare tale attività, anche mettendo a disposizione del Comune i criteri utilizzati per la ricognizione e delimitazione in scala idonea all'individuazione dei beni esistenti sul territorio comunale.

Si chiede al Comune di rappresentare sulla Tavola n. 15 anche il perimetro delle Aree libere di elevato valore paesaggistico e panoramico descritte nelle schede dei beni ex artt. 136 e 157 del D.lgs. 42/2004 s.m.i. identificati con numero di riferimento regionale A140 e A141 e riportate nel Catalogo dei beni paesaggistici del Piemonte, prima Parte, distinguendole in legenda dalla delimitazione dei beni paesaggistici in senso stretto, essendo solo una rappresentazione cartografica dei contenuti delle prescrizioni d'uso specifiche, da tradurre sulle tavole di azzonamento in aree inedificabili.

In merito alla rappresentazione dei beni paesaggistici individuati ex lege, e con particolare riferimento ai laghi tutelati ai sensi dell'art. 142, c. 1, lett. b) del D.Lgs. 42/2004 s.m.i., nella Tabella di raffronto II contenuta nella Relazione di adeguamento al Ppr è indicato che il Ppr non individua laghi tutelati nel Comune di Torino. A tale proposito si ricorda che sono da considerarsi laghi, ancorché non cartografati dal Ppr, i laghi di cava con perimetro superiore a 500 metri, qualora sussistano gli ulteriori requisiti indicati dall'art. 15, c. 2 delle NdA del Ppr stesso. Si chiede pertanto di verificare la presenza sul territorio comunale di eventuali bacini idrici riportanti le citate caratteristiche, nonché di eventuali fasce di tutela paesaggistica riferite a laghi di cava ricadenti sul territorio di comuni contermini, e di dare in ogni caso atto in Relazione delle verifiche effettuate (Tabella di raffronto, art. 15, c. 8).

Rispetto alla delimitazione delle fasce di tutela paesaggistica di cui all'art. 142, c. 1, lett. c) del D.Lgs.42/2004, si rileva che, sebbene l'art. 14 delle NTA del Prgc rimandi alla sede attuativa la verifica puntuale dei 150 m. dalle sponde o piedi degli argini, la delimitazione delle fasce riportata sulla Tavola P2 del Ppr approvato è stata già in parte precisata, presumibilmente sulla base della delimitazione areale dei rispettivi corsi d'acqua, al netto delle aree escluse dalla tutela paesaggistica ai sensi dell'art. 142, c. 2 del D.LGS. 42/2004 s.m.i. Si chiede di descrivere nella Tabella di raffronto le operazioni effettuate, esplicitando la base cartografica di riferimento utilizzata per le precisazioni di scala.

Si chiede inoltre di allegare, con riferimento alle citate aree escluse dalla funzione autorizzatoria, uno stralcio del Prec vigente alla data del 6 settembre 1985 in cui sia visibile la perimetrazione delle Zone Territoriali Omogenee A e B ai sensi del D.M. 1444/1968.

Si ricorda infine che, nelle successive fasi della procedura urbanistica, dovrà essere consegnato anche lo shapefile riportante il tracciato corretto dei corsi d'acqua soggetti a tutela (classe P FIUMI LIN nelle specifiche di USC). Si chiede, in ottica di collaborazione e al fine di agevolare le verifiche istruttorie, di consegnare anche lo shape in formato areale a partire dal quale sono state ridefinite le fasce di 150 m. a partire dalle sponde o piedi degli argini.

Rispetto alla rappresentazione di parchi, riserve e zone di protezione esterna individuati ai sensi dell'art. 142, c.1, lett. f) del D.Lgs. 42/2004 si segnala che lo shapefile non riporta la distinzione tra i confini della Riserva naturale Arrivore e Colletta e la Riserva naturale del Meisino e dell'Isolone Bertolla, si chiede al Comune di verificare ed effettuare le opportune correzioni.

In merito alla rappresentazione dei *territori boscati, tutelati ai sensi dell'art. 142, c.1, lett. g) del D.Lgs.42/2004*, si rileva che, come evidenziato dal Comune nella Tabella di raffronto, sono ancora in corso le verifiche per la specificazione delle delimitazioni riportate dalla Carta Tecnica Forestale, ed. 2016, i cui esiti saranno riportati negli elaborati redatti per il PP. Nel ricordare al Comune che l'eventuale correzione di errori non riconducibili a mere specificazioni di scala deve essere certificata da un tecnico abilitato, si rammenta inoltre che, al termine dell'operazione, dovrà essere di conseguenza adeguata la rappresentazione delle adiacenti componenti paesaggistiche, non sovrapponibili (cfr. indicazioni per la redazione della Tavola n. 17 con riferimento ai temi coprenti).

### Tavola n. 16 "Componenti storico-culturali"

Rispetto agli elementi che compongono la Struttura insediativa storica di centri con forte identità morfologica (art. 24 NdA Ppr), rappresentati con simbolo puntuale, si evidenzia che gli stessi indicano in molti casi singole testimonianze di sistemi insediativi più complessi (come nel caso dei diversi elementi che compongono il centro storico), in altri individuano genericamente interi quartieri di matrice storica (es. San Donato, San Paolo, Vanchiglia, Barriera di Milano, ecc.), in altri ancora indicano complessi o episodi architettonici isolati (Abbadia di Stura, Villa della Regina), resti o antiche localizzazioni degli stessi (Castello di Mirafiori). Nel segnalare che la componente individuata dal Ppr riguarda spesso caratteri propri dell'insediamento o del contesto, che possono essere descritti in Relazione senza necessariamente essere rappresentati sulle tavole, si evidenzia che nel caso specifico di Torino, come risulta dalla stessa Tabella di raffronto, molte delle citate indicazioni corrispondono a porzioni di tessuto urbano storico che il Prgc già riconosce in quanto Zona Centrale Storica o Zone Storico Ambientali. Si ritiene pertanto opportuno, laddove si ritenga comunque utile la loro localizzazione grafica sulla Tavola n. 16, far corrispondere le individuazioni alle citate aree ZCS e ZSA (che in ogni caso andrebbero delimitate sulla Tavola n. 16 in quanto Centri e nuclei storici, oltre che rappresentate in maniera chiara nelle Tavole di Piano). Gli eventuali elementi isolati ora indicati come testimonianze della Struttura insediativa storica e non riconducibili ai citati tessuti possono trovare comunque riconoscimento nell'ambito di altre componenti paesaggistiche storico-culturali o percettivo-identitarie.

A tale proposito, considerata la stratificazione storica che, negli ultimi decenni, ha assegnato significati inediti a parti di tessuto urbano ormai storicizzate, di cui il Prgc del 1995 non aveva ancora tenuto conto, si rileva inoltre l'opportunità di una revisione e integrazione delle ZSA riconosciute dalla variante.

Per quanto riguarda gli elementi che compongono la Viabilità storica e il patrimonio ferroviario di cui all'art. 22 NdA Ppr, si prende atto delle condivisibili correzioni, specificazioni e integrazioni apportate, invitando il Comune a precisare, in occasione della redazione del PP, anche la denominazione dei diversi tratti (o l'eventuale loro accorpamento), che nel dato originario risultano imprecisi. Nell'evidenziare che si apprezza particolarmente l'indicazione del sedime delle antiche cinte daziarie, si segnala la possibilità di riconoscerle in quanto elemento strutturante l'insediamento ai sensi dell'art. 34 NdA Ppr, piuttosto che come patrimonio strettamente viario, avendo segnato per lungo tempo il limite esterno della città e avendone influenzato anche in seguito gli sviluppi urbanistici. In sede di redazione del PP, si invita inoltre il Comune a estendere la ricognizione anche a eventuali opere d'arte storicizzate connesse all'infrastruttura viaria, quali ponti, viadotti, gallerie, opere di presidio, e ai collegati elementi architettonici, quali stazioni, resti delle mura di cinta, caselli daziari (alcuni dei quali individuati come porte urbane).

Si valuti infine se includere tra gli elementi della Viabilità storica anche i percorsi storici collinari rappresentati nella Tavola n. 3 "Edifici di interesse storico".

Con riferimento all'individuazione di Aree e impianti della produzione industriale di interesse storico (art. 27 NdA Ppr) si prende atto dell'integrazione di alcuni elementi (Manifattura Tabacchi, OGR, Canale del Regio Parco) rispetto a quelli già individuati dal Ppr, quale anticipazione dell'apposita ricerca storica, che si concluderà, come indicato nella Schema di raffronto, prima del PP.

Si condivide la volontà di approfondire un tema particolarmente importante per la Città di Torino, che ha nel proprio patrimonio industriale storico non solo esempi di architetture di pregio e valore paesaggistico – da tutelare con norme che ne prevedano la conservazione, ma anche il riuso e la valorizzazione ai fini del mantenimento di un rapporto vitale con il tessuto urbano – ma soprattutto simboli di un peculiare patrimonio identitario, il cui riconoscimento è essenziale per conservare la memoria storica della città e nel contempo individuare il marchio distintivo che consenta, anche nelle periferie cittadine, percorsi di sviluppo e trasformazione appropriati ai luoghi, quindi coerenti e riconoscibili. Fra i complessi che hanno una dimensione di scala tale da caratterizzare fortemente, insieme ai tessuti urbani residenziali coevi e contermini, il paesaggio urbano torinese si segnalano a titolo di esempio: EDIT, Gasometri, Officine Nebiolo, ex Teksid-Docks Dora, Officine Savigliano, depositi ATM-GTT Vanchiglia, Ex Lanificio Colombo, OGR, Grattacielo Lancia e quartieri adiacenti. La ricognizione dovrebbe inoltre essere rivolta a far emergere anche testimonianze meno conosciute e pertanto maggiormente a rischio di compromissione (si cita a mero titolo di esempio l'impianto Ex Snia Viscosa in Strada vicinale delle Cascinette, fronte Iveco).

In tale contesto si apprezza particolarmente l'individuazione del canale Regio Parco, quale testimonianza delle infrastrutture per la produzione di energia di valenza storico-documentaria.

Si invita il Comune a estendere, nell'ambito della citata ricerca storica, la ricognizione ad altri tratti di infrastrutture idrauliche che fornivano la forza motrice ai molini e agli opifici della città, al fine di valutare, siano essi tombati o ancora parzialmente a cielo aperto, il riconoscimento e la valorizzazione dei tracciati e dei manufatti collegati, quale trama distintiva del paesaggio urbano.

Altrettanto importante in tal senso è l'individuazione delle ulteriori opere idrauliche storiche rivolte invece all'irrigazione dei campi, presenti nelle periferie Nord (es. bealere in zona Vallette, Madonna di Campagna, Borgo Vittoria), Ovest (es. bealere in zona Basse Dora/strada della Pellerina) e Sud (es. bealere in zona Cimitero Parco/strada del Portone, Strada del castello di Mirafiori) della città, in alcuni tratti ancora attive. Queste possono essere individuate quale Patrimonio rurale storico ai sensi dell'art. 25 NdA Ppr (Presenza stratificata di sistemi irrigui) e adeguatamente normate.

Si ricorda a tale proposito che gli eventuali interventi di recupero, riqualificazione e valorizzazione delle canalizzazioni riconosciute ai sensi degli artt. 25 e 27 NdA Ppr possono essere direttamente collegati alla realizzazione degli interventi in determinate Zone di Trasformazione o previsti quali generici ambiti di atterraggio delle compensazioni, da realizzarsi sempre nel rispetto delle norme di tutela e attenzione fissate dal Prgc.

Per quanto concerne le Testimonianze storiche del territorio rurale (sempre facenti parte del Patrimonio rurale storico), già riconosciute dal Ppr e per il momento confermate dal Comune (che ha anche provveduto a indicarne le puntuali denominazioni), si prende atto delle verifiche tuttora in corso, che, come descritto nella Relazione illustrativa, accerteranno attraverso sopralluoghi l'effettiva esistenza degli elementi indicati. Si invita, nell'ambito del medesimo approfondimento, a riconoscere le ulteriori antiche cascine attualmente inurbate, anche qualora in stato di rudere, eventualmente differenziandole per stato di conservazione al fine di articolare adeguatamente la disciplina specifica (si citano a mero titolo di esempio le Cascine Airale, nei pressi del Cimitero Monumentale, e Fossata, nei pressi della Stazione Rebaudengo, già interessate da interventi di recupero). Si invita inoltre a segnalare – se ancora presente – l'intorno agrario afferente alle cascine e relative viabilità, opere d'arte e infrastrutture da salvaguardare nei loro aspetti caratterizzanti e storicizzati.

# Tavola n. 17 "Componenti morfologico-insediative e naturalistiche"

Rispetto alle modalità di redazione della tavola si evidenzia che la stessa risulta di difficile lettura, per via della base cartografa molto densa e prevalente rispetto ai temi propri dell'elaborato; si chiede di rivedere l'allestimento complessivo ai fini di una sua maggiore leggibilità e di utilizzare per le componenti la medesima vestizione grafica utilizzata dal Ppr, secondo i file. qml aggiornati in funzione del progetto USC e messi a disposizione del Comune in vista della redazione del PP.

In relazione ai temi che compongono la copertura del suolo (boschi, aree rurali di elevata biopermeabilità, laghi e morfologie insediative, nel caso di Torino), si ricorda che, al termine delle operazioni di correzione e specificazione degli stessi, dovrà essere verificata la completa copertura del territorio comunale e l'adiacenza fra le delimitazioni (assenza di spazi bianchi e di sovrapposizioni fra i temi citati e fra le diverse geometrie dello stesso vettore), in modo da garantire la relazione biunivoca tra le componenti rappresentate e le corrispondenti norme del Ppr a cui dare attuazione.

Si ricorda inoltre al Comune che, nelle successive fasi della procedura urbanistica, dovrà essere consegnato anche lo shapefile relativo ai *Laghi* di cui all'art. 15 NdA Ppr (classe CNA LAGHI nelle specifiche di USC), comprensivi di quelli eventualmente tutelati ai sensi dell'art. 142, c.1, lett. b) del D.lgs. 42/2004 s.m.i.

Con riferimento alla delimitazione delle Aree rurali di elevata biopermeabilità costituite da prati, prato-pascoli, prati stabili o cespuglieti, si rileva che sono state apportate diverse modifiche rispetto al dato riportato nel Ppr approvato. Nel prendere atto che l'operazione, come dichiarato in Relazione, risulta essere ancora in via di completamento, si ricorda al Comune che in fase di redazione del PP sarà necessario descrivere nella Tabella di raffronto le operazioni effettuate, specificando i criteri seguiti per la ridefinizione degli ambiti l'eventuale base cartografica utilizzata per le modifiche (più aggiornata o conforme allo stato di fatto) e/o lo svolgimento di sopralluoghi e verifiche in loco.

Rispetto al dato contenuto nel Ppr Aree non montane a diffusa presenza di siepi e filari, la cui delimitazione è stata parzialmente rivista dal Comune, si ritiene opportuno sostituire tale rappresentazione con quella, più precisa, riferita alle singole formazioni lineari, per la quale costituisce primario riferimento l'individuazione operata dalla Carta forestale regionale (da restituirsi comunque, in base alle specifiche di USC, con geometria areale).

Per quanto concerne le Aree ed elementi di specifico interesse geomorfologico e naturalistico e con particolare riferimento alla zona umida riconosciuta in prossimità della confluenza fra il Po e la Stura, si invita il Comune a valutare l'opportunità di perimetrarne le effettive consistenze in formato areale, anche sulla base del "Censimento della rete di aree umide presenti in Piemonte", realizzato dalla Regione con il supporto di Arpa, e per il quale è disponibile una banca dati consultabile on-line. Si ritiene invece opportuno censire fra gli elementi puntuali gli alberi monumentali ai sensi della l. 10/2013, ora individuati nella Tavola n. 12 "Immobili soggetti a vincolo ai sensi del D.Lgs. n. 42/2004 Codice dei Beni

Culturali e del Paesaggio e s.m.i.", che non costituiscono bene paesaggistico, ma possono opportunamente essere riconosciuti ai sensi dell'art. 17, c. 1, lett. c) delle NdA del Ppr.

Con riferimento alla delimitazione delle zone fluviali, si rileva che non è stata apportata alcuna modifica al dato del Ppr relativo alla Zona fluviale allargata e che invece sono state introdotte specificazioni al dato della Zona fluviale interna, che è stata correttamente aggiornata tendendo conto anche della nuova e più precisa delimitazione della fascia di tutela paesaggistica rappresentata sulla Tavola n. 15. Nel ricordare al Comune di descrivere nella Tabella di raffronto le modifiche effettuate – specificando se le stesse tengono anche conto della perimetrazione aggiornata e di dettaglio delle fasce PAI a cui il Prgc è adeguato – si evidenzia che le aree escluse dalla gestione autorizzatoria ai sensi dell'art 142, c. 2 del D.lgs. 42/2004 s.m.i. (che è corretto sottrarre alla perimetrazione nel caso delle fasce di tutela rappresentate sula tavola dei beni paesaggistici) concorrono comunque a definire le zone fluviali di interesse paesaggistico di cui all'art 14, c. 2 delle NdA del Ppr e sono soggette alla medesima normativa, pertanto non devono essere escluse dalla rappresentazione sulla tavola delle componenti. Si ricorda infine che al termine delle operazioni di specificazione apportate alla Zona fluviale interna, occorre verificare che la stessa sia sempre interamente compresa nella Zona fluviale allargata (che altrimenti è opportuno estendere di conseguenza).

Rispetto alla lettura del territorio per *Morfologie insediative*, si prende atto dalla Relazione che una parte delle verifiche è ancora in corso e si condivide, intanto, il complesso delle specificazioni già proposte dal Comune, formulando le seguenti osservazioni rispetto ad alcuni aspetti puntuali:

- in relazione al vasto insediamento specialistico al confine Nord-Est della città, già oggetto di alcune condivisibili precisazioni di scala, si segnala l'opportunità di completare l'operazione, riconoscendo con morfologia agricola le aree libere poste ai margini Nord dell'insediamento, tra il tracciato della ferrovia e il corso Romania (ora indicata appunto come m.i. 5), e Nord-Est, fino alla zona produttiva di Settimo Torinese (indicata come area a dispersione insediativa prevalentemente specialistica – m.i.7);

- con riferimento ai territori indicati come insediamenti rurali, variamente riconosciuti, già dal Ppr. come m.i. 10 (Aree rurali di pianura o collina) o m.i. 14 (Aree rurali di pianura), si suggerisce al Comune, anche al fine di semplificare la banca dati di riferimento, di uniformare le individuazioni laddove non siano giustificate da una differenza altimetrica o paesaggistica percepibili;

- in merito alla delimitazione dei tessuti urbani consolidati m.i. 1 e m.i. 2, già precisata tenendo conto della ZCS e delle ZSA (pur senza determinarne la stretta corrispondenza), si invita il Comune a tenere conto delle eventuali modifiche al perimetro delle ZSA nelle successive fasi progettuali, in modo da garantire la coerenza tra le individuazioni del Piano.

- rispetto alle aree libere poste a Sud della confluenza Po-Stura, si ritiene opportuno completare la specificazione delle morfologie rurali estendendo la m.i. 10 (o 14) sino all'effettivo bordo dell'edificato sul retro di corso Casale.

Con riferimento agli aspetti strettamente tecnici, si ricorda infine di verificare la correttezza topologica delle geometrie che compongono il vettore (si segnala a titolo di esempio e in ottica di collaborazione la presenza di alcune anomalie nelle m.i. 1 e m.i. 8 in zona via Giachino/corso Mortara) e di controllare, una volta terminate le operazioni sugli altri temi coprenti che compongono la tavola, l'adiacenza e non sovrapposizione fra le componenti individuate, come già sopra richiamato. A tale proposito si segnala che il grafo di fiumi, torrenti e corsi d'acqua, in considerazione dei costanti mutamenti del tracciato, anche qualora individuato in formato areale deve sovrapporsi alla rappresentazione dei territori boscati e delle morfologie insediative, senza tagliarli. Si invita infine il Comune a specificare nel database associato allo shapefile la categoria di appartenenza delle numerose insule specialistiche e dei complessi infrastrutturali riconosciuti, indicandone, quando possibile, anche la denominazione.

Ancora con riferimento alle componenti morfologico-insediative, si apprezza in particolare l'analisi di dettaglio, accuratamente documentata, che, sovrapponendo diversi livelli interpretativi, ha condotto all'individuazione di numerose Porte urbane (ex art. 34 NdA Ppr) diversamente classificabili in relazione all'epoca storica di riferimento, ma anche alla funzione esercitata nel contesto urbano (di netta separazione, barriera o difesa; di nodo per lo scambio intermodale tra diversi mezzi di trasporto; di ingresso e biglietto da visita per la città), nonché al diverso valore paesaggistico o grado di compromissione, da cui far discendere una differente disciplina di tutela, riqualificazione o valorizzazione. Tenendo conto di questa articolazione, si invita il Comune a valutare una differenziazione delle Porte individuate, in modo da definire una normativa coerentemente orientata, che si concentri in particolare sui principali ambiti di accesso oggi in uso, legati a contesti periferici maggiormente a rischio di banalizzazione, in cui il controllo delle trasformazioni e la promozione di specifiche progettualità possono consentire il riordino e la rigenerazione dei tessuti più compromessi e attribuire valore identitario e riconoscibilità ai contesti più anonimi. A tale proposito si invita inoltre a verificare la completezza del censimento effettuato, valutando ad esempio il riconoscimento dei principali assi di penetrazione lungo la tangenziale Sud.

### Tavola n. 18 "Componenti percettivo-identitarie" e Tavola n. 19 "Carta della sensibilità visiva"

Con riferimento alle componenti percettivo-identitarie si prende atto dell'approfondimento condotto sia in relazione all'individuazione dei singoli temi individuati dal Ppr ai sensi dell'art. 30 delle NdA, che sono stati correttamente localizzati e integrati alla scala di dettaglio propria del Prgc, sia rispetto all'analisi della sensibilità visiva (di cui alla Tavola n. 19 "Carta della sensibilità visiva", ancora in fase di perfezionamento) e al dimensionamento dei bacini visivi, realizzati in collaborazione con il Politecnico di Torino e adeguatamente documentati nella Relazione di adeguamento.

Nel merito delle operazioni effettuate si condividono nel complesso le modifiche proposte, formulando le seguenti osser-

vazioni su alcuni specifici aspetti:

con riferimento alla rappresentazione dei Percorsi panoramici, si rileva che sembra essere stato precisato alla scala di dettaglio solo il tracciato relativo ad alcuni percorsi, si invita il Comune completare le verifiche effettuando le eventuali ulteriori specificazioni;

in merito all'individuazione degli Assi prospettici, si prende atto delle modifiche e integrazioni apportate, invitando il Comune a valutare il prolungamento dell'asse corso Belgio-Superga fino a corso Regina Margherita (o almeno corso Novara), includendo l'ulteriore tratto coinvolto nelle visuali da e verso il fulcro/belvedere rappresentato dal Santuario, come risulta dalla Tavola n. 19 e dall'allegato alla Relazione dedicato alle analisi sceniche; si suggerisce inoltre di valutare l'inserimento di altri assi prospettici e fulcri come, a titolo di esempio, l'impianto che comprende i viali alberati di corso Trieste, corso Trento, corso Duca d'Aosta compreso il piazzale Duca d'Aosta con al centro il monumento al Fante d'Italia, in asse alla facciata del Politecnico;

rispetto all'individuazione dei punti di Belvedere, si prende atto delle numerose integrazioni apportate e si invita il Comune a verificare l'opportunità di censire anche i punti di osservazione costituiti ad esempio dal Campanile del Duomo, dalla Torre di Palazzo Madama e dal Grattacielo San Paolo, integrando di conseguenza l'analisi dei bacini visivi e delle aree a maggiore sensibilità che derivano dalla loro sovrapposizione;

per quanto riguarda l'individuazione di Elementi di rilevanza paesaggistica e Fulcri di attenzione visiva, si suggerisce di limitare il riconoscimento di ciascun bene in quanto espressione di una sola di queste due categorie (soggette alla medesima disciplina di attenzione da parte dell'art. 30 NdA Ppr), essendo le caratteristiche proprie degli elementi di rilevanza paesaggistica a loro volta ricomprese nel concetto di fulcro (questo dovrebbe consentire anche una più precisa localizzazione delle componenti citate in scala 1:10.000)

Rispetto all'individuazione dei bacini di Relazioni visive tra insediamento e contesto, ai sensi dell'art. 31 NdA Ppr, si rileva che l'areale riferito ai Contesti di nuclei storici o di emergenze architettoniche isolate in zona Gran Madre - Parco del Valentino, riproposto come individuato dal Ppr stesso, potrebbe essere meglio definito alla scala di maggior dettaglio propria del Prgc.

Allo stesso modo si invita il Comune a verificare ed eventualmente precisare il tracciato del Sistema dei crinali collinari, disciplinato dal medesimo art. 31 del Ppr.

Con riferimento alle Aree rurali di specifico interesse paesaggistico (ex art. 32 NdA Ppr), parzialmente precisate dal Comune alla scala locale, si suggeriscono di seguito eventuali ulteriori specificazioni, di cui tenere conto soprattutto nel caso in cui sia definita per tali ambiti una normativa differenziata da quella riferita alle restanti zone agricole (cfr par. 1.2.2)

il Sistema paesaggistico agroforestale di particolare interdigitazione tra aree coltivate e bordi boscati (SV2), individuato sulla collina tra Torino e S.Mauro, in zona Strada Comunale di Pecetto/Fontana dei Francesi, potrebbe essere meglio dimensionato comprendendo tutte le aree prevalentemente libere e intervallate a boschi nelle immediate vicinanze; si invita inoltre il Comune a valutare l'opportunità di eventuali ulteriori riconoscimenti quando sarà completata la ricognizione di aree boscate, prati e morfologie insediative nella zona collinare;

il Sistema paesaggistico rurale di significativa varietà e specificità, con la presenza di radi insediamenti tradizionali integri o tracce di sistemazioni agrarie e relative infrastrutture storiche (SV3) a Nord di Falchera può essere meglio precisato eliminando i due lembi, residuali rispetto ad un areale più ampio che interessa il Comune di Mappano, posti in corrispondenza dell'incrocio tra il Raccordo autostradale Torino-Caselle e la Tangenziale Nord di Torino, che non paiono interessare contesti agricoli di pregio paesaggistico;

il Sistema rurale lungo fiume con radi insediamenti tradizionali (SV4) riferito alla zona della confluenza Po-Stura è stato correttamente specificato conseguentemente alla precisazione delle morfologie rurali; si valuti l'opportunità di estendere il medesimo riconoscimento all'area agricola posta a Sud di corso Regina, al confine con il Comune di Collegno, interessata dal sistema fluviale della Dora e da cascine isolate.

Rispetto infine alle Aree caratterizzate da elementi critici e con detrazioni visive (ex art. 41 NdA Ppr) si rileva che sono stati confermati e riposizionati gli elementi puntuali e lineari già censiti dal Ppr a scala regionale e si prende atto dalla Relazione che gli stessi, oggetto di analisi e schedatura non ancora facenti parte della documentazione adottata, saranno ulteriormente approfonditi in sede di PP. Nell'ambito del medesimo approfondimento si invita il Comune a valutare il riconoscimento di ulteriori elementi detrattori del paesaggio urbano su cui far convergere gli interventi di riqualificazione, riuso o mitigazione (eventualmente attraverso specifici progetti di rigenerazione urbana), estendendo le analisi anche a parti meno periferiche della città e considerando l'ampio spettro dei fattori di criticità esistenti (non solo grandi siti inquinanti o estese aree produttive). Si segnala che è possibile delimitare più precisamente gli edifici o i tessuti individuati ricorrendo alla perimetrazione areale degli stessi (classe CRITICO POL nelle specifiche di USC).

#### Tavole di raffronto (n. 15/1, 16/1, 17/1, 18/1)

Ai fini della redazione degli elaborati del PP si ricorda di aggiornare le Tavole di raffronto tenendo conto delle indicazioni sopra riportate, riferite alle corrispondenti tavole di base (sia nel merito dei contenuti sia rispetto alle modalità redazionali volte a migliorare la leggibilità delle stesse). Rispetto alla rappresentazione delle aree di trasformazione (AT, ZT e ZTS), si suggerisce di distinguere le aree destinate a servizi dalle altre (sempre utilizzando una simbologia il più possibile semplificata e in bianco e nero).

Si valuti infine se integrare gli elaborati di raffronto con la sovrapposizione delle aree di trasformazione rispetto alla Tavola n. 19 "Carta della sensibilità visiva".

# Tavola n. 20 "Rete di connessione paesaggistica e siti Unesco bis"

Si evidenzia che la tavola risulta di difficile lettura, per via della base cartografa molto densa e prevalente rispetto ai temi propri dell'elaborato e per la sovrapposizione di simbologie coprenti; si chiede di rivedere l'allestimento complessivo ai fini di una sua maggiore leggibilità.

Nel merito dei contenuti della tavola, si ritiene necessario un approfondimento delle analisi alla scala di dettaglio propria della pianificazione locale, anche sulla base degli ulteriori elementi conoscitivi che saranno sviluppati nelle successive fasi progettuali.

Con riferimento all'elaborazione della rete ecologica, che concorre a definire la rete di connessione paesaggistica, si raccomanda di riferirsi alla metodologia di riferimento regionale approvata con DGR n. 52–1979 del 31 luglio 2015, al fine di individuare, in coerenza con la Tavola P5 del Ppr, le diverse categorie che compongono il quadro conoscitivo (nodi della rete, connessioni e frammentazioni esistenti) e farvi discendere la dimensione progettuale propria dello strumento urbanistico (progettazione o rafforzamento di varchi e corridoi, individuazione di aree di riqualificazione ambientale, ecc).

Rispetto alle Reti culturale e fruitiva si invita il Comune ad arricchire le analisi, sia riconoscendo gli ulteriori elementi che compongono il sistema delle mete naturali e storico-culturali note e degli itinerari consolidati della fruizione (sentieri collinari, percorsi cicloturistici interni o di più lungo raggio) sia introducendo eventuali elementi progettuali rivolti a rafforzare il sistema fruitivo esistente o ad arricchirlo e ampliarlo, anche in relazione alle analisi che accompagnano il nuovo progetto di piano e agli scenari strategici per la città (es. attenzione agli aspetti panoramici e scenico-percettivi, censimento del patrimonio architettonico e infrastrutturale storico, anche di matrice rurale o industriale, che caratterizza soprattutto le aree periferiche, normalmente escluse dai circuiti della fruizione).

# 1.2 Osservazioni in merito alla verifica del rapporto fra variante generale e Ppr, contenuta nella Relazione di adeguamento al Piano paesaggistico regionale

La Relazione predisposta ai fini dell'adeguamento al Ppr, così come richiesto dal Regolamento attuativo n. 4/R del 22 marzo 2019, inquadra la revisione del Prec nel contesto delle strategie e degli objettivi generali del Piano paesaggistico. comuni anche al Piano territoriale regionale (Ptr), e recepisce il quadro degli obiettivi specifici e delle linee d'azione definiti dal Ppr per l'ambito di paesaggio 36 "Torinese". L'analisi condotta, illustrata nella Relazione di adeguamento, fa propri gli elementi conoscitivi contenuti nel Ppr per l'ambito di paesaggio n.36, in particolare gli "Indirizzi e orientamenti strategici" specifici per il contesto urbano torinese. Riguardo agli obiettivi di qualità paesaggistica e alle corrispondenti linee d'azione di cui all'Allegato B alle NdA del Ppr, la Ptpp raccoglie le indicazioni del Ppr e illustra nella Relazione di adeguamento, a riscontro delle strategie e degli obiettivi del Ppr, le azioni corrispondenti derivanti dalle strategie e obiettivi definiti per la variante, così come definite nella Relazione Illustrativa generale.

Si prende atto dei contenuti proposti, in particolare, in relazione alla "Strategia 1 Riqualificazione territoriale, tutela e valorizzazione del paesaggio", la Ptpp, secondo quanto indicato nella Relazione di adeguamento, prevede azioni che risultano in coerenza con gli obiettivi generali del Ppr, in quanto finalizzate a rafforzare la tutela, attraverso l'aggiornamento del sistema dei beni culturali e mediante l'integrazione delle NTA con norme di tutela paesaggistica. Tali azioni rispondono agli obiettivi generali "1.3. Valorizzazione del patrimonio culturale materiale e immateriale dei territori" e "1.4. Tutela e riqualificazione dei caratteri e dell'immagine identitaria del paesaggio" individuati dal Ppr e in particolare con gli obiettivi specifici di qualità paesaggistica 1.3.2., 1.3.3., 1.4.4. definiti per l'Ambito di paesaggio 36 – Torino. Sempre riguardo alla Strategia 1, la Relazione evidenzia come l'obiettivo "1.5. Riqualificazione del contesto urbano e periurbano" articolato negli obiettivi specifici 1.5.1., 1.5.2., 1.5.3., 1.5.4., 1.5.5 trovi attuazione nella Ptpp, in particolare in relazione al riconoscimento delle aree agricole interstiziali e periurbane con l'individuazione delle ZAE (aree agricole ecologiche) e alla conferma di quanto già previsto dal Prgc del '95 in merito al disegno dello spazio verde periurbano costituito dalle aree a parco.

Riguardo alla "Strategia 2 Sostenibilità ambientale, efficienza energetica" la Relazione evidenzia come il contenimento del consumo di suolo sia uno degli obiettivi della Ptpp che il piano si propone di attuare attraverso la "manutenzione, la valorizzazione dell'edificato esistente, nonché il recupero delle aree dismesse", e la rigenerazione urbana, in coerenza con i disposti normativi del Ptr, come indicato anche nel Quaderno 4 "Consumo di suolo" allegato alla Ptpp, e le finalità dello stesso Ppr, in riferimento, in particolare, agli obiettivi "2.3.Tutela e valorizzazione delle risorse primarie: suolo e sottosuolo" e "1.9. Recupero e risanamento delle aree degradate, abbandonate e dismesse".

Si suggerisce di valutare se possano essere individuate altre azioni da porre in atto rispondenti alle strategie e agli obiettivi che la stessa amministrazione si è posta per la Ptpp, a integrazione di quanto proposto e in attuazione degli obiettivi di qualità paesaggistica definiti dal Ppr.

# 1.2.1 Raffronto tra le prescrizioni contenute nelle Schede del Catalogo per i beni ex articoli 136 e 157 del D.lgs. 42/2004 s.m.i. e le previsioni della variante"

Nel merito del Raffronto tra le prescrizioni contenute nelle Schede del Catalogo dei beni paesaggistici del Piemonte per i

beni ex articoli 136 e 157 del D.lgs. 42/2004 s.m.i. e le previsioni della revisione del Prgc si osserva quanto segue.

A carattere generale si rileva che le norme tecniche di attuazione non richiamano espressamente le prescrizioni specifiche definite nelle Schede del Catalogo; le Schede, inserite nell'Appendice 6 alle NTA, sono ricomprese negli elaborati prescrittivi del piano (cfr. art. 1 c. 1.1 delle NTA), senza tuttavia riferimenti specifici nelle stesse NTA. In particolare, si evidenzia che in caso di difformità (cfr. art. 1 c. 1.1 delle NTA), le prescrizioni specifiche contenute nelle Schede del Catalogo, seppure non riportate nelle norme stesse, costituiscono previsioni immediatamente prevalenti sulle disposizioni normative del Piano regolatore.

Rispetto ai contenuti delle Schede si prende atto di quanto introdotto nella Ptpp in riferimento soprattutto alle attenzioni per componenti paesaggistiche oggetto di prescrizioni puntuali delle Schede stesse; a titolo di esempio si cita l'inserimento nelle Tavole n. 18 "Componenti Percettivo-Identitarie" e n. 19 "Carta della sensibilità visiva" degli assi prospettici Porta Nuova-Palazzo Reale, corso Marconi-Castello del Valentino, corso Raffaello-Monumento ad Amedeo di Savoia, ai fini della loro salvaguardia, così come prescritto nelle Schede "A132 Dichiarazione di notevole interesse pubblico del giardino pubblico esistente sulla Piazza Carlo Felice nel Comune di Torino (D.M. 18/03/1926)" e "A136 Dichiarazione di notevole interesse pubblico del Parco del Valentino sito entro la cinta del Comune di Torino (D.M. 14/04/1948)". Le disposizioni normative volte alla tutela delle componenti percettivo-identitarie sono inserite all'art. 14 "Norme di tutela paesaggistica" delle NTA e rimandano alle tavole sopra citate quale supporto per l'attuazione delle disposizioni stesse. A tal riguardo si rinvia alle osservazioni puntuali formulate nel paragrafo 1.2.2 del presente contributo in merito alle Norme tecniche di Attuazione.

In merito alla Tabella di raffronto I si prende atto in generale dei contenuti proposti che rinviano alle NTA e alle tavole predisposte ai fini dell'adeguamento al Ppr. A riguardo si evidenzia l'opportunità di inserire in ognuna delle schede di raffronto con le prescrizioni dei beni paesaggistici la normativa del Piano che risponde a tali prescrizioni specificando l'articolo delle NTA corrispondente, come già effettuato in alcune di esse, integrando inoltre le stesse schede con i dati relativi agli "altri strumenti di tutela" così come indicato anche nelle Schede del Catalogo, al fine di presentare un quadro complessivo delle tutele operanti sulle stesse aree. A tal proposito si evidenzia che nelle Schede relative a beni paesaggistici al cui interno sono presenti Siti UNESCO (es. A136, A140, A141) - Residenze Sabaude e Riserva della Biosfera Collina Po - si ritiene opportuno sia segnalata la presenza dei Siti in questione rinviando puntualmente alle disposizioni specifiche contenute nei Piani di gestione degli stessi Siti UNESCO.

In generale si evidenzia che nella Tabella di raffronto I in alcune schede che contengono la prescrizione "non è ammesso" l'inserimento di apparati tecnologici.(15)" non viene menzionato il corrispondente articolo (art.14 o 18) delle NTA al fondo paragrafo (es. A133, A134, A135, A136, A141), come invece, correttamente, in alcune altre (A139, A140, A142). Si richiede di completare le schede sopra citate.

Si ritiene inoltre opportuno che – in riferimento alle 'ville, parchi e giardini' individuate ai sensi del dell'art. 26, c.1, secondo periodo delle NdA del Ppr, corrispondenti ai beni paesaggistici A133, A134, A138 e A139, sia verificata la coerenza con le prescrizioni di cui all'art. 26 c.4 a esse destinate e le prescrizioni specifiche delle Schede del Catalogo delle previsioni delle NTA che ammettono "ampliamenti a saturazione dell'indice" e interventi di "ristrutturazione che alterino le sagome e l'aspetto esterno degli edifici". In ogni caso si evidenzia che le ville, parchi e giardini non assoggettate a tutela ai sensi della Parte II e/o III del D.lgs. 42/2004 s.m.i., ma riconosciute come componenti del paesaggio dal Ppr e individuate al comma 1, primo periodo, dell'art. 26, per le quali è in corso la verifica "per l'eventuale tutela nel Prgc (Tavola 3 e art. 15 delle NTA)", sono assoggettate alle disposizioni di cui all'art. 26 delle NdA del Ppr, così come specificato nel paragrafo 1.2.2 della presente relazione.

In relazione al bene paesaggistico di cui alla Scheda A137, si ritiene opportuno sia verificata la coerenza tra le prescrizioni specifiche definite nella Scheda sopra citata e quanto previsto all'Appendice 3 alle NTA del Prgc "Aree e Zone con Prescrizioni particolari" per il complesso del Castello del Drosso, riguardo agli usi ammessi nell'insediamento stesso, comprensivi anche di "attrezzature sportive per lo spettacolo e ricreative in genere" come indicato nella Tabella di Raffronto I, valutando la possibilità di introdurre norme, per le aree escluse dalla tutela paesaggistica, finalizzate a salvaguardare il rapporto visuale castello-parco-pertinenze, nonché l'unitarietà dell'insediamento nel suo complesso.

In relazione ai beni paesaggistici A140 e A141 si evidenzia che nella Tabella di Raffronto I non è stato dato riscontro alla prescrizione specifica di seguito riportata: "Per l'elevato valore paesaggistico deve essere conservata nella sua integrità l'area libera, agricola e prativa, posta a nord in sponda destra verso il comune di San Mauro Torinese, identificata sulla Tav. P4 come "insediamenti rurali m.i. 10" e riportata a fondo Catalogo". A tale riguardo si evidenzia che la prescrizione contenuta nelle Schede sopra citate è finalizzata alla salvaguardia di determinate aree libere, ancora integre, presenti nel perimetro dei beni stessi, ed è diretta a impedire eventuali trasformazioni che possano comportare una irreversibile compromissione delle aree stesse. Si richiede di rappresentare il loro perimetro all'interno dei beni stessi come specificato nel paragrafo 1.1 del presente documento in riferimento alla Tavola n. 15 "Beni paesaggistici" e di verificare che la disciplina delle Zone normative corrispondenti sia coerente con la prescrizione rivolta a quegli specifici ambiti.

#### 1.2.2 Raffronto tra le norme di attuazione del Ppr e le previsioni della variante

Con riferimento al Raffronto tra le norme di attuazione del Ppr e le previsioni della variante, si formulano le seguenti considerazioni.

In linea generale si rileva la necessità di segnalare, con riferimento agli articoli che disciplinano le componenti paesaggistiche, le principali previsioni della variante che interessano tali componenti, evidenziando, in particolare per le previsioni ricadenti in ambiti particolarmente critici sotto gli aspetti paesaggistici, le motivazioni per la loro riconferma e le modalità attuative finalizzate a garantirne la coerenza con i contenuti del Ppr.

Si chiede inoltre di verificare che tutte le eventuali modifiche (correzioni, specificazioni o integrazioni) alle componenti paesaggistiche individuate dal Ppr, proposte a seguito degli approfondimenti condotti dal Comune, principalmente se non riconducibili al mero passaggio di scala, devono essere descritte e motivate all'interno della Relazione e laddove possibile essere riportate in un apposito campo del file dbf associato ai corrispondenti shapefile.

Si rileva a tale proposito che parte delle correzioni, specificazioni e integrazioni apportate ai dati del Ppr è indicata nel capitolo 3 della Relazione di adeguamento e parte nella Tabella di raffronto, in corrispondenza delle schede afferenti alle singole componenti. Al fine di disporre di un riferimento completo e facilmente consultabile, anche nella fase di gestione dello strumento urbanistico e quale riferimento per le future varianti, si invita il Comune a far confluire tutti i suddetti contenuti in un'unica sede, nonché ad aggiornare il riquadro di intestazione di ciascuna scheda della Tabella di raffronto, indicandovi le informazioni relative ai beni e alle componenti come verificati, modificati e censiti nel Prec (talvolta i riquadri citati citano ancora i dati riferiti al Ppr).

# Sistema idrografico - art. 14 NdA Ppr

I contenuti del Ppr sono stati inseriti all'art 14 delle NTA del Prgc; in linea generale si valuti l'opportunità di introdurre uno specifico articolo inerente al sistema idrografico, volto anche a definire norme di tutela e di riqualificazione dei contesti limitrofi alle sponde, tenendo conto della rilevanza che il sistema fluviale riveste all'interno del territorio comunale.

Si segnala inoltre che nella predisposizione del progetto preliminare potrebbe risultare opportuno inserire specifiche norme di attenzione all'interno delle Schede relative ai singoli ambiti di trasformazione, qualora interessanti zone fluviali interne o allargate.

Sempre con riferimento all'art.14 NTA, nel paragrafo relativo ai beni paesaggistici occorre specificare che la puntuale delimitazione della fascia di tutela paesaggistica dei 150 m in sede attuativa sarà verificata sulla base dei criteri di cui all'Allegato C delle NdA del Ppr.

Si rileva infine che all'art. 2.3, c. 1, delle NTA in relazione alle zone fluviali allargate risulta necessario chiarire se in tali aree è previsto l'obbligo di opere di compensazione.

In merito all'applicazione dell'art. 142, c. 2 del D.lgs. 42/2004 s.m.i., si ribadisce quanto già evidenziato nel paragrafo 1.1 del presente documento circa la necessità di produrre apposita documentazione relativa all'individuazione delle zone A e B di cui al DM 1444/1968 nello strumento urbanistico vigente alla data del 6 settembre 1985.

### Laghi e territori contermini - art. 15 NdA Ppr

Come già evidenziato nel precedente paragrafo 1.1, si ribadisce la necessità di dare conto nella Tabella di raffronto delle verifiche effettuate circa l'eventuale assenza dei requisiti di cui all'art. 15, c. 2 delle NdA, con riferimento sia ai laghi di cava presenti sul territorio comunale sia a quelli la cui fascia dei 300m ricade all'interno del territorio stesso.

### Territori coperti da foreste e da boschi - art. 16 NdA Ppr

All'art. 2.2 NTA "Norme di tutela ambientale", in relazione a boschi e foreste si ritiene più corretto, oltre che richiamare il valore paesaggistico dei boschi, esplicitare specificamente che sono soggetti alla tutela paesaggistica ai sensi dell'art. 142, c. 1, lett. g) del D.lgs. 42/2004 s.m.i..

Si chiede di integrare l'art. 2.2 con i contenuti dell'art. 16, c. 4 NdA Ppr circa la necessaria verifica del reale stato di fatto ai fini dell'autorizzazione paesaggistica, nonché di chiarire se la prescrizione di cui al comma 12 del medesimo articolo non viene ripresa all'interno del Prgc in quanto su tutte le superfici boscate il Prgc non consente trasformazioni.

Si ricorda inoltre di verificare che sia riportata identica delimitazione dei boschi in tutti gli elaborati cartografici che la contengono.

### Aree ed elementi di specifico interesse geomorfologico e naturalistico - art. 17 NdA Ppr

Per l'attuazione dell'art. 17, c. 8 NdA, in merito alla conservazione dell'area umida del Meisino la Relazione rinvia al Piano d'area; si ritiene opportuno descrivere all'interno della Tabella di raffronto il tipo di tutela prevista dal Piano d'area, ovvero inserire un rimando puntuale ai contenuti specifici del Piano d'area stesso.

Con riferimento all'art. 2.2 NTA, si ritiene opportuno specificare i soggetti a cui è demandata la tutela degli alberi monumentali e si invita a valutare, sulla base dell'effettiva localizzazione degli alberi stessi, l'opportunità di inserire una disciplina specifica volta a incrementarne la fruibilità e la valorizzazione. Si segnala inoltre che gli alberi monumentali presenti sul territorio comunale non sono vincolati ai sensi del D.Lgs.42/2004 e non sono pertanto da rappresentare all'interno della Tavola 12, ma più correttamente nella Tavola 17 relativa alle componenti morfologiche e naturalistiche.

#### Aree naturali protette e altre aree di conservazione della biodiversità - art. 18 NdA Ppr

Come dichiarato nella Relazione "Il Prgc ha individuato le aree ricomprese nei Piani d'area all'interno di aree a verde a Parco con le limitazioni e le prescrizioni previste nelle relative normative di Piano". Si ritiene opportuno specificare

all'interno della Tabella di raffronto gli strumenti di tutela cui sono sottoposte le aree protette, nonché le altre aree di conservazione della biodiversità (aree contigue, Sic, Zps e zona naturale di salvaguardia) presenti nel territorio comunale.

Con specifico riferimento alla realizzazione della rete di connessione paesaggistica, si rimanda alle considerazioni riportate in merito all'art. 42 NdA del Ppr.

### Aree rurali di elevata biopermeabilità - art. 19 NdA Ppr

Si prende atto della norma finalizzata alla salvaguardia di prati e pascoli introdotta all'art. 2.2 delle NTA "Norme di tutela ambientale", ritenendo tuttavia opportuno chiarire nella Tabella quali sono le "destinazioni d'uso urbanistiche cautelative" richiamate nell'articolo.

Si rileva inoltre che non è descritto in quale modo il Prgc intenda garantire la conservazione delle formazioni lineari eventualmente presenti nel territorio comunale; per tali componenti, in virtù della loro funzione paesaggistica ma anche ecologica, è opportuno che la normativa preveda una disciplina che ne favorisca la conservazione e l'accrescimento.

### Aree di elevato interesse agronomico - art.20 NdA Ppr

Si prende atto che i contenuti dei commi 4 e 9 dell'art. 20 sono recepiti all'art. 13 NTA "Aree a Parco urbano, agricolo ecologico - fluviale e collinare", si ritiene tuttavia opportuno introdurre tali disposizioni anche nell'art. 6 riferito alle zone agricole ecologiche. Si invita inoltre a integrare la normativa riferita a tutte le aree agricole, incluse ZAE e aree a parco, con quanto previsto dall'art. 39, c. 6 NdA Ppr, in merito alla restituzione all'uso agrario dei terreni al termine dell'attività di produzione di energia da fonti rinnovabili.

Si ritiene inoltre necessario chiarire, in analogia con le altre componenti paesaggistiche, in quale cartografia sono rappresentate le aree di elevato interesse agronomico.

### Disciplina generale delle componenti di interesse storico culturale - art. 21 NdA Ppr

La Relazione segnala che in sede di progetto preliminare saranno effettuati approfondimenti relativi all'architettura moderna e contemporanea, la cui tutela e valorizzazione rientra appunto fra gli obiettivi della variante; si ritengono tali approfondimenti decisamente utili e necessari, a integrazione del censimento degli elementi da salvaguardare e valorizzare riconosciuti dal Prgc vigente.

### Viabilità storica e patrimonio ferroviario - art. 22 NdA Ppr

Si ribadisce quanto già osservato in merito a tali componenti al paragrafo 1.1. Si prende inoltre atto che sia i tracciati della viabilità storica e del patrimonio ferroviario sia i percorsi storici collinari sono disciplinati all'art. 14 NTA, ritenendo tuttavia opportuno che in sede di progetto preliminare sia definita in maniera più organica la disciplina per gli elementi afferenti la viabilità storica, che negli artt. 7.1 e 15 NTA citati in Relazione non pare essere specificatamente approfondita.

#### Zone di interesse archeologico - art. 23 NdA Ppr

Si rileva che l'art. 14 NTA riporta le prescrizioni contente nel Ppr, si invita tuttavia il Comune a valutare l'opportunità di effettuare una selezione di tali prescrizioni adeguata a una casistica più coerente con la specifica realtà urbana, anche al fine di raccordare la norma con quanto previsto all'art. 2.1 NTA ai sensi dell'art. 13 della l.r. 56/1977.

#### Centri e nuclei storici - art. 24 NdA Ppr

Si prende atto della nuova perimetrazione della Zona centrale storica, effettuata in coerenza con le direttive di cui all'art. 24 c. 5 lett. NdA Ppr, con l'inclusione della Piazza della Repubblica nel suo complesso in modo da garantire, come specificato nella Relazione "una progettazione omogenea e coerente, attraverso l'omogeneizzazione degli strumenti normati $vi$ ".

Come indicato nella Relazione la disciplina di dettaglio per la conservazione e la valorizzazione dei centri e nuclei storici è normata dagli artt. 7 e 15 delle NTA. La ZCS di cui all'art. 7.1 delle NTA è classificata dalla Ptpp ai sensi dell'art. 24 della l.r. 56/1977 come "insediamento urbano avente carattere storico/artistico e/paesaggistico".

Riguardo all'art. 7.1 e all'Individuazione dei gruppi di edifici - Norme relative al centro storico ZCS e norme relative ai beni culturali esterni alla ZCS (art. 15 delle NTA), la revisione del Prgc prevede una suddivisione degli edifici in gruppi da 1) a 6) per la ZCS e da 1) a 5) per i beni esterni alla ZCS con denominazioni diverse come indicati agli art. 7.1 (D Tipi di intervento) e all'art. 15 (C Tipi di intervento). A riguardo si rimanda alle considerazioni effettuate nella presente relazione al paragrafo 1.3 in relazione all'art. 7.1 delle NTA.

In merito alla direttiva di cui all'art. 24 c.5, lett.c, punto I relativa alla tutela degli spazi urbani, la Ptpp rinvia all'art. 16.2 "Ambiti di riqualificazione dello spazio pubblico" introducendo la possibilità di predisposizione di progetti complessivi di riqualificazione dello spazio pubblico da attuare secondo specifici indirizzi; a riguardo si suggerisce di considerare tra gli eventuali ambiti di complessiva riqualificazione dello spazio pubblico e in particolare della ZCS, eventuali aree di tra-

sformazione della ZCS già previste nel Prgc vigente e non ancora attuate e che potrebbero costituire aree di atterraggio delle compensazioni obbligatorie, da indirizzare quindi al recupero ecologico, ambientale e paesaggistico, tenendo anche conto dell'opportunità prevista dalle stesse NTA (art. 7.1, pag 53) di trasferire SL derivante dalla zona centrale nelle ZT.

La Relazione a riscontro delle direttive di cui all'art. 24 c.5, lett.c, punto II introduce la possibilità di interventi di completamento in determinate aree di trasformazione (AT); a riguardo si richiedono approfondimenti circa la localizzazione delle stesse aree, nonché circa le modalità di intervento previste per ciascuna di esse, verificando la coerenza tra gli interventi previsti e le disposizioni normative di cui all'art. 24 stesso, di tutela dei valori storici e architettonici del patrimonio edilizio. Con riferimento al riscontro dell'art. 24 c.5, lett.d, punto II, la Relazione rileva inoltre che nella ZCS le aree di trasformazione (AT) sono normate nelle schede relative; si richiama la necessità di verificare la coerenza tra tali schede e i disposti normativi dell'art. 24 sopra citati e, in particolare, si richiede di specificare, nelle schede relative alle AT, le aree che ai fini di una complessiva riqualificazione sono da assoggettare a piano particolareggiato o piano di recupero, "assicurando in tali aree la coerenza degli interventi con gli schemi aggregativi originari dell'edificato, gli allineamenti, l'articolazione e il dimensionamento plano-volumetrico, i rapporti tra pieni e vuoti, l'orientamento delle coperture, i materiali e i cromatismi tipici del luogo".

In riferimento infine agli interventi di riuso, riqualificazione dell'edificato e di rigenerazione urbana, di cui alla l.r. 16/2018 "Misure per il riuso, la riqualificazione dell'edificato e la rigenerazione urbana", si richiede di verificare altresì che, per quanto concerne l'edificato storico individuato come caratterizzante-qualificante il paesaggio urbano, nonché di valore culturale-identitario sotto il profilo storico, architettonico e documentario – sia esso incluso nel perimetro del CS (ZCS) o esterno a tale area (ZSA) - le norme tecniche che disciplinano il recupero edilizio e la rigenerazione urbana (zone ZT, ZTS) garantiscano trasformazioni coerenti e compatibili con la salvaguardia e valorizzazione dei caratteri storicodocumentari e dei connotati identitari propri dei suddetti tessuti, in coerenza con le norme del Ppr di cui all'art. 24 NdA Ppr.

### Patrimonio rurale storico - art. 25 NdA Ppr

In merito al patrimonio rurale storico si rimanda a quanto già osservato al paragrafo 1.1 del presente documento; si sottolinea inoltre che per le cascine individuate ai sensi dell'art. 25 come verificate e integrate in seguito agli approfondimenti previsti per il progetto preliminare, dovrà essere prevista – nell'art. 15 delle NTA o, laddove non riconosciute ai sensi dell'art. 24 della l.r. 56/1977, in altro articolo appositamente inserito – una disciplina rivolta a garantire la tutela delle testimonianze storiche, sia in relazione alle azioni conservative, sia alla regolamentazione delle trasformazioni (nuove edificazioni, interventi sui fabbricati esistenti, ecc.), che dovranno comunque essere coerenti con le citate direttive del Ppr e con le specifiche prescrizioni d'uso riferite agli eventuali beni paesaggistici nei quali ricadano.

#### Ville, giardini e parchi, aree ed impianti per il loisir e il turismo - art. 26 NdA Ppr

In merito a ville e giardini presenti sul territorio, si sottolinea la necessità di predisporre idonea disciplina per gli elementi individuati dal Ppr e riconosciuti dal Prgc all'interno della Tavola 16. Componenti Storico-Culturali, per i quali non sia già prevista specifica normativa nel Prgc vigente, come già evidenziato dallo stesso Comune come obiettivo da perseguire per il progetto preliminare.

Si prende inoltre atto che all'art. 14 NTA è inserita la prescrizione dell'art. 26, c.4, su ville, giardini e parchi individuati ai sensi della Parte III del D.Lgs.42/2004; si rileva l'opportunità di riferirsi anche ai contenuti del comma 3 del medesimo articolo, richiamati all'interno della prescrizione stessa. Si evidenzia infine la necessità che l'articolo rimandi puntualmente, per tali elementi, anche alle prescrizioni specifiche relative alle ville stesse contenute nelle Schede del Catalogo dei beni paesaggistici.

#### Aree e impianti della produzione industriale ed energetica di interesse storico - art. 27 NdA Ppr

In merito a tali componenti si rimanda a quanto a quanto già considerato nel paragrafo 1.1 del presente documento e si prende inoltre atto del recepimento delle direttive dell'art. 27 all'interno dell'art. 14 NTA. Come dichiarato dal Comune stesso, una disciplina di maggior dettaglio sarà introdotta nel Prgc, anche alla luce degli approfondimenti che saranno condotti sugli elementi di archeologia industriale presenti sul territorio, in particolare all'interno delle specifiche schede normative relative alle Zone di trasformazione, dentro le quali ricadono alcune delle aree e impianti interessati.

### Poli della religiosità - art. 28 NdA Ppr

L'unico polo della Religiosità indicato dal Ppr è costituito dalla Basilica di Superga, per la cui tutela si rimanda al Piano del Parco regionale di Superga; si ritiene necessario descrivere il tipo di tutela prevista dal Piano del Parco, ovvero inserire un rimando puntuale ai contenuti specifici del Piano stesso.

La Basilica di Superga è riconosciuta dal Ppr anche quale fulcro del costruito e per tali elementi è stata inserita all'art. 14 NTA una norma che richiede particolare attenzione alla salvaguardia delle visuali esistenti.

# Belvedere, bellezze panoramiche, siti di valore scenico ed estetico - art. 30 NdA Ppr

La Relazione evidenzia quanto effettuato nella Ptpp a riscontro delle direttive di cui all'art. 30, c.3, lett. a) in relazione

all'individuazione e dimensionamento dei bacini visivi relativi alle componenti percettivo-identitarie individuate dal Ppr, integrate dalla Ptpp e alla loro rappresentazione nelle Tavole n.18 e n. 19. Le misure per dare attuazione alla direttiva di cui alla lett. c) del medesimo comma sono recepite nell'art. 14 NTA al paragrafo "Altri beni di carattere paesaggistico"; la Tabella di raffronto cita le linee guida regionali "Indirizzi per la qualità paesaggistica degli insediamenti e buone pratiche per la progettazione edilizia"; a tale riguardo si suggerisce di non allegarle al Prgc ma di inserire nelle NTA solamente un richiamo a tali linee guida, così come alle "Linee guida per la tutela e la valorizzazione degli aspetti scenico-percettivi del paesaggio" redatte nel 2014 dal Politecnico di Torino per MiBACT e Regione Piemonte, nonché alle "Analisi sceniche" predisposte per la revisione del Prgc in collaborazione con il Politecnico di Torino e allegate alla Relazione di adeguamento.

Riguardo all'attuazione della direttiva di cui all'art. 30, c.3, lett. e) si rileva che la Ptpp introduce all'art. 14 delle NTA, le classi di sensibilità visiva, rappresentate nella Tavola n. 19 "Carta della sensibilità visiva", a partire dall'individuazione e dimensionamento dei bacini visivi, come richiesto dal Ppr a tutela della fruibilità visiva degli elementi di bellezza panoramica individuati fra le componenti percettivo-identitarie del Ppr, nonché dei beni tutelati ai sensi dell'articolo 136, comma 1, lettere a. e d., del D.lgs. 42/2004 s.m.i.. A riguardo si ritiene opportuno che le norme di cui all'art.14 definiscano con chiarezza la relazione tra le classi di sensibilità visiva (bassa, media e elevata) e i gradi di visibilità rappresentati nella carta della sensibilità visiva. L'art.14 infatti stabilisce che solo le classi di sensibilità media ed elevata siano soggette a specifiche prescrizioni di tutela connesse, nello specifico, alla redazione dello studio di inserimento paesaggistico per ogni intervento trasformativo ricadente nei bacini visivi sopra citati; a riguardo si ritiene necessario siano integrati i disposti normativi proposti, precisando che tale studio deve dimostrare la salvaguardia dei valori scenico-percettivi, nella loro più ampia estensione spaziale e tenendo conto degli effetti cumulativi determinati da modificazioni di carattere antropico, paesaggistico o naturale.

Si evidenzia, in merito a quanto indicato nella Tabella di raffronto, che tale studio può essere sottoposto al parere della Commissione locale per il paesaggio solamente se l'intervento trasformativo oggetto dello studio è inserito in ambito sottoposto a tutela paesaggistica, ovvero interessa edifici o aree individuate ai sensi dell'art. 24 della l.r. 56/1977, così come stabilito dalla l.r. 32/2008.

### Relazioni visive tra insediamento e contesto - art. 31 NdA Ppr

La Relazione evidenzia quanto effettuato nella Ptpp a riscontro delle direttive di cui all'art. 30, c.2, in particolare nella Tabella di raffronto si rimanda all'art. 14 NTA in relazione al c.2, lett. b. e c. dell'art. 31 NdA Ppr; a tal riguardo si valuti, in relazione alla realizzazione di nuovi volumi, se integrare le disposizioni normative proposte all'art. 14 sopra citato, prevedendo, per i nuovi interventi, la redazione di studi di inserimento paesaggistico volti a verificare le interazioni tra gli interventi in progetto e le componenti percettivo identitarie individuate dal Ppr che connotano il territorio della Città. Si ritiene inoltre che oltre alle Linee guida regionali "Indirizzi per la qualità paesaggistica degli insediamenti e buone pratiche per la progettazione edilizia" citate nella Tabella si debba far riferimento alle linee guida sopra indicate relative agli aspetti scenico-percettivi del paesaggio.

#### Aree rurali di specifico interesse paesaggistico - art. 32 NdA Ppr

In merito alla tutela e valorizzazione di tale specificazione delle aree rurali, si rileva che l'attuazione della direttiva dell'art. 32, c. 4, è inserita nell'art. 14 NTA nel paragrafo "Altri beni di carattere paesaggistico". Si valuti se tale norma opportunamente specificata e coordinata con quanto già disposto dal Prgc, anche tenuto conto della limitate estensione delle aree rurali nella città di Torino possa essere riferita a tutte le aree agricole ecologiche (art. 6 NTA) e alle aree a parco (art. 13 NTA), nel quale è in parte già richiamata a valere sulle aree individuate nella Tavola n. 18 "Componenti percettivo identitarie"),. Qualora si preveda una disciplina particolare per le "aree rurali di specifico interesse paesaggistico", precisate sulla base di quanto indicato al paragrafo 1.1., sarebbe opportuna la rappresentazione di tali ambiti nella tavola di azzonamento.

### Luoghi ed elementi identitari - art. 33 NdA Ppr

Con riferimento ai siti Unesco, la prescrizione dell'art. 33, c. 5, relativa nel caso di Torino alle Residenze sabaude, è stata recepita all'interno dell'art. 14 NTA; si ritiene opportuno integrare tale articolo con un richiamo puntuale ai piani di gestione specifici per i diversi siti, nonché ricomprendere nell'articolo anche il Mab Unesco Collina Po. Si suggerisce inoltre, al fine di dare attuazione al c.5, lett. b) dell'art. 33, di inserire uno specifico rimando al regolamento comunale di arredo urbano.

In merito agli usi civici la Tabella di raffronto segnala che è stata verificata l'assenza di zone gravate da usi civici; si sottolinea la necessità che il Comune produca idonea documentazione a supporto della dichiarazione di inesistenza di usi civici nel proprio territorio.

### Disciplina generale delle componenti morfologico-insediative - art. 34 NdA Ppr

Si rileva che nella Relazione è inserito un significativo approfondimento a carattere storico e ricognitivo riferito alle porte urbane della città, che sarebbe opportuno richiamare all'interno della Tabella di raffronto.

Nel merito, oltre gli utili approfondimenti proposti, non paiono riscontrarsi all'interno della variante specifiche previsioni

inerenti a tali aspetti; si invita il Comune a valutare una eventuale differenziazione tra porte storiche, interne alla città, e porte di penetrazione, costituenti effettivi punti di accesso, prevedendo per queste ultime una specifica attenzione progettuale e la promozione, ove necessario, di progetti di riqualificazione e di valorizzazione, da realizzare anche attraverso la promozione di appositi concorsi di idee.

Si invita inoltre il Comune a orientare le previsioni del Prgc a una miglior definizione dei bordi della città, in modo da consolidare i confini dell'edificato attraverso un disegno riconoscibile e congruente con gli aspetti storici, geomorfologici o naturali che strutturano l'insediamento urbano.

Con riferimento infine ai processi di rigenerazione e trasformazione urbana, ampiamente presenti nella variante, si evidenzia che non è esplicitato come si intenda dare riscontro al comma 5 dell'art. 34 NdA Ppr; sarà da approfondire nelle fasi successive del Piano come gli interventi previsti dalla variante siano effettivamente orientati alla sostenibilità ambientale, al contenimento del consumo di suolo, alla valorizzazione paesaggistica e architettonica del contesto e all'innalzamento del potenziale ecologico-ambientale.

# Aree urbane consolidate-art.35; Tessuti discontinui suburbani-Art.36; Insediamenti specialistici organizzati-art.37; Aree di dispersione insediativa-art.38; "Insule" specializzate e complessi infrastrutturali-art.39; Insediamenti ruraliart.40 NdA Ppr

In merito agli artt. 35-40 delle NdA del Ppr, relativi alle differenti componenti morfologico-insediative, si dovrà verificare e riportare nella Relazione la coerenza della variante con i disposti del Ppr (indirizzi e direttive), sulla base delle destinazioni del Prgc e della relativa disciplina normativa prevista, sviluppata e tradotta in norme puntuali, in particolare riguardo alle scelte localizzative degli ambiti di trasformazione e degli eventuali lotti di completamento, alle disposizioni volte al recupero del patrimonio edilizio esistente e al contenimento del consumo di suolo, all'innalzamento della qualità della progettazione nel dimensionamento e sviluppo dei nuovi volumi in rapporto alle preesistenze, all'adozione di tipologie e materiali coerenti con il contesto (fili delle costruzioni, fili dei cornicioni, tipologia di coperture, cromie e finiture, ecc.), alla salvaguardia del paesaggio agrario, alla previsione di eventuali opere di mitigazione.

Con particolare riferimento all'art. 38 delle NdA del Ppr "Aree di dispersione insediativa", si evidenzia la necessità di dare riscontro al comma 4, prevalentemente in relazione agli interventi previsti nelle aree collinari.

### Aree caratterizzate da elementi critici e con detrazioni visive - art. 41 NdA Ppr

Come evidenziato nella Relazione, sono stati individuati gli elementi critici e gli elementi di detrazione visiva, che saranno oggetto di schedatura e approfondimento in sede di Progetto preliminare. Si prende atto del recepimento della direttiva del comma 5 all'interno dell'art. 3.1 NTA; a integrazione della norma si invita a valutare la possibilità di inserire - quando essi si sovrappongano fisicamente a particolari aree di fatto degradate e non suscettibili di tra-sformazione, o ad aree produttive attualmente in funzione, ma in conflitto con preesistenti ambienti antropizzati storici (es: Abbadia di Stura)norme che prevedano, in caso di trasformazioni a iniziativa privata (ma anche nell'ambito di interventi di valorizzazione pubblica), la mitigazione degli effetti paesaggistici negativi non sopprimibili e la 'ricucitura parziale' del paesaggio stori- $\overline{c}$ <sup>o</sup>.

Si invita il Comune, nelle fasi successive del Piano, a valutare l'estensione dell'analisi degli elementi di criticità individuati a eventuali ulteriori ambiti che si ritenesse opportuno segnalare, proponendo specifici progetti di riqualificazione e di rigenerazione urbana, in coerenza con gli obiettivi di qualità paesaggistica del Ppr.

# Rete di connessione paesaggistica - art. 42 NdA Ppr

Si osserva che la Ptpp fornisce una prima individuazione cartografica della rete ecologica di livello comunale nella Tavola 20 "Rete di connessione paesaggistica e siti Unesco", dove gli elementi funzionali alla conservazione e alla valorizzazione della biodiversità sono messi a sistema con le componenti del patrimonio storico-culturale, in funzione della loro accessibilità e fruibilità. A livello normativo, il tema della connettività ecologica e della conservazione e valorizzazione della biodiversità è parzialmente trattato dall'art. 13 delle NTA, laddove specifica che la disciplina delle aree incluse nella rete ecologica regionale deve ottemperare ai disposti degli art. 18 e 42 delle NdA del Ppr.

L'art. 42 stabilisce che la rete ecologica regionale individuata dal Ppr, rappresentata nella Ta-vola P5, ha carattere indicativo e che spetta ai piani territoriali provinciali e ai piani locali individuare "misure di tutela e di intervento per migliorarne il funzionamento, mediante appositi progetti, piani e programmi che ne approfondiscano e specifichino gli aspetti di interesse sub regionale e locale, in coerenza con le norme specifiche di tutela e conservazione delle aree naturali protette e dei Siti della Rete Natura 2000". L'art. 18, in coerenza con i suddetti disposti, demanda ai piani locali la disciplina delle aree di conservazione della biodiversità identificate dal Ppr ai fini del loro mantenimento, potenziamento ed eventuale recupero.

Premesso quanto sopra, si osserva che la definizione puntuale della rete ecologica di livello comunale effettuata dalla Ptpp e il conseguente dettato normativo dovranno essere rivisti e perfezionati mediante il confronto con le specifiche individuate dalla DGR n. 52-1979 del 31 luglio 2015, che rappresenta il riferimento ufficiale sia per le elaborazioni di scala regionale, sia per gli approfondimenti di livello provinciale e comunale. L'applicazione di tale metodologia consentirà inoltre di perseguire una maggiore coerenza con i contenuti dell'art. 42 delle NdA del Ppr, la cui disciplina attiene anche a componenti della rete ecologica che la Ptpp attualmente non riconosce (aree di progetto e aree di riqualificazione am-

### bientale).

La Relazione infine evidenzia come le reti storico-culturale e fruitiva siano costituite dall'insieme dei sistemi di valorizzazione del patrimonio culturale e naturalistico presenti nel territorio comunale, con particolare riferimento al Sito UNE-SCO Residenze Sabaude, collegate da itinerari rappresentativi del paesaggio torinese e regionale. Il complesso Tali elementi potranno eventualmente essere integrati alla luce degli approfondimenti che saranno condotti nelle successive fasi del Piano.

# 1.3 Osservazioni in merito alle Norme di Attuazione

Oltre a quanto già osservato in merito alla disciplina normativa del Prgc all'interno del precedente paragrafo 1.2, si esprimono le seguenti ulteriori considerazioni in relazione ad alcuni specifici articoli normativi, che riguardano più strettamente l'attuazione dei contenuti del Ppr.

In linea generale, con riferimento alla definizione delle tipologie di intervento edilizio individuate per gli edifici compresi nella ZCS e per i beni culturali esterni alla ZCS (Allegato A - NTA), occorre evidenziare che la recente evoluzione normativa nazionale (L.120/2020, art.10) pone delle forti restrizioni al concetto di ristrutturazione edilizia applicato ai centri e nuclei storici consolidati e agli ulteriori ambiti di particolare pregio storico e architettonico.

Si richiede che le modifiche normative vengano tenute in debita considerazione nella redazione del progetto preliminare, al fine di garantire piena coerenza tra i tipi di intervento e le modalità attuative previsti dal piano regolatore e le definizioni del DPR n. 380/2001.

In relazione ad alcuni specifici articoli normativi, che riguardano più strettamente l'attuazione dei contenuti del Ppr, si evidenzia quanto segue.

### art. 2.1 Limiti all'attività edificatoria

Nel paragrafo "Tutela storica-ambientale e paesaggistica", si ritiene opportuno inserire fra i riferimenti normativi anche l'art. 24 della l.r 56/1977, i Piani di gestione per i Siti Unesco, nonché, con riferimento al Ppr, il rimando puntuale alle prescrizioni specifiche del Catalogo dei beni contenute nell'Appendice 6.

Si valuti inoltre, ai fini di una maggiore coerenza normativa, se trattare all'interno del Titolo V delle NTA l'intera disciplina relativa alle zone di interesse archeologico ai sensi della Parte III del D.lgs. 42/2004 s.m.i., ai beni archeologici tutelati ai sensi della Parte II del D.lgs. 42/2004 s.m.i., e alle aree a rischio archeologico.

# art. 3.2 Attuazione del PRG nelle Zone di Trasformazione (ZT) e nelle Zone da Trasformare per Servizi (ZTS) localizzate nel tessuto urbano.

Si chiede di chiarire meglio la correlazione fra lo studio di inserimento paesaggistico richiesto dall'art. 3.2 per i SUE e i PCC e quanto previsto all'art. 14 NTA per la valutazione degli interventi nelle aree con classe di visibilità media, che si riferisce a tutti gli interventi che comportano modifiche di sagoma e volume degli edifici, nonché di specificare se tale documentazione sia ricompresa fra quanto richiesto per lo Studio unitario d'ambito previsto per la trasformazione per parti di cui al punto B) dell'art. 3.2.

Si ritiene inoltre necessario un approfondimento circa la flessibilità consentita dalle schede normative, in sede di strumento urbanistico esecutivo, riguardo a determinate indicazioni progettuali. A tale riguardo si ritiene comunque necessario definire un quadro di riferimento e specifici criteri cui appoggiarsi, al fine di non compromettere con eventuali variazioni del disegno urbano ed edilizio il corretto inserimento degli interventi nel contesto, il mantenimento degli assi prospettici e degli scorci panoramici, la conservazione delle componenti naturalistiche o storico-culturali eventualmente ricadenti negli ambiti di trasformazione.

# art. 6 Zone Agricole Ecologiche (ZAE) - parte piana e collinare

A integrazione di quanto già osservato al paragrafo 1.2 circa le aree ex art. 32 NdA Ppr, si ritiene opportuno che sia approfondita la disciplina volta al corretto inserimento paesaggistico di tutte le strutture consentite all'interno degli ambiti rurali (inclusi ricoveri attrezzi, bassi fabbricati, parcheggi, tettoie e pensiline, ecc.), definendo ad esempio orientamenti, tipologie costruttive, materiali, sia per le ristrutturazioni sia per i nuovi fabbricati, incentivando prioritariamente le possibilità di recupero e riqualificazione dell'edificato esistente, in coerenza con gli articoli 20, 25, 32 e 40 delle NdA del Ppr.

# art. 7.1 Zona centrale storica (ZCS)

La PTPP, agli artt. 7.1 e 15 delle NTA, classifica gli edifici di interesse culturale seguendo due metodologie differenti, a seconda che questi si trovino in ZCS o fuori dalla ZCS (prevalentemente aree ZSA). In particolare, per la ZCS, sono individuati dei "gruppi di edifici" omogenei definiti in parte in base ad un criterio temporale di realizzazione (edifici della costruzione ottocentesca della città; edifici del complesso di via Roma; edifici del periodo tra le due guerre; edifici recenti), mentre per le aree esterne alla ZCS (prevalentemente ZSA), indica degli "edifici di particolare interesse storico" ed altri "caratterizzanti il tessuto storico", con una valutazione più propriamente storico-critica dell'edificato.

La suddivisione in gruppi proposta nel PRGC a cui poi corrispondono determinati interventi tende a considerare di mino-

re valore gli edifici di impianto più recente (per es. nei Beni esterni alla ZCS nel gruppo 5 edifici e manufatti di valore documentario sono inclusi Palazzo del lavoro, Torino Esposizioni ecc. Nonostante risultino tutelati con provvedimento espresso). Nell'art. 15 delle NTA (beni esterni alla ZCS) viene erroneamente indicato che sono tutelati solo gli edifici appartenenti ai gruppi 1) e 2) pertanto si ritiene che l'articolo debba essere rivisto, in quanto risultano assoggettati a tutela ai sensi della Parte II del D.lgs.42/2004 s.m.i. anche manufatti collocati nelle categorie 3, 4, 5.

Per la ZCS, qualora venga mantenuta l'attuale classificazione, al fine di recepire la futura individuazione di edifici del Novecento di significatività culturale, si ritiene opportuno introdurre delle categorie specifiche adatte a descrivere l'interesse di tali edifici (e da distinguere da quelli rientranti nei gruppi 4, 5, 6) o eventualmente di farli rientrare nei gruppi 1 e 2 (di gran prestigio e di rilevante interesse).

Per gli edifici esterni alla ZCS (prevalentemente ZSA), qualora venga mantenuta l'attuale classificazione, al fine di recepire la futura individuazione di edifici del Novecento di significatività culturale, si richiede di farli rientrare nei gruppi di edifici "di particolare interesse storico", nei relativi sottogruppi "Edifici di gran prestigio", "edifici di rilevante valore storico" ecc.

Si condivide il fatto che dentro e fuori dalla ZCS gli immobili di interesse culturale siano ulteriormente descritti e valutati in relazione a specifiche loro parti (esterno degli edifici su spazi pubblici; sistema distributivo; cortili, verdi privati ed esterni degli edifici verso tali spazi; interno dei corpi di fabbrica). Si evidenzia l'interesse di avere in questo caso una classificazione uniforme sull'intero territorio comunale, con ulteriori approfondimenti di merito nella ZCS sulle varie parti di edifici (cfr. art. 7.1, cap. C. "Descrizione delle qualità relative alle parti degli immobili").

Riguardo agli interventi di ristrutturazione edilizia riferita a parti limitate di edifici, maniche e bassi fabbricati incongrui, vista la possibile ricostruzione (pag. 53 NTA) della SL demolita nelle Zone di trasformazione, si valuti la possibilità di destinare le aree così recuperate nella ZCS a interventi di riqualificazione e valorizzazione del tessuto storico, anche interno ai cortili o a interventi di compensazione obbligatoria finalizzati al recupero del paesaggio urbano.

Riguardo al recupero di parti demolite per l'eliminazione di elementi incongrui (pag. 53 NTA) e alla loro possibile ricostruzione nelle Zone di trasformazione si rileva che tale operazione potrebbe consentire di destinare le aree così recuperate a interventi di riqualificazione e valorizzazione del tessuto storico, anche interno ai cortili o a interventi di compensazione obbligatoria finalizzati al recupero del paesaggio urbano.

Si prende atto dell'inserimento nell'articolo delle previsioni dell'art.24 delle NdA Ppr in merito all'inserimento degli apparati tecnologici e all'installazione di impianti di produzione energetica. Si ritiene opportuno a tal proposito che per la realizzazione di detti impianti, in particolare per l'area ZCS, nonché per gli ambiti che ricadono in coni visuali e nelle aree con classe a sensibilità visiva media ed elevata riconosciuti nelle Tavole n. 18 e n. 19, sia richiesta la redazione di uno studio di inserimento paesaggistico che verifichi l'incidenza di tali impianti nelle visuali sul tessuto urbano e nelle interrelazioni tra le componenti individuate dal Ppr; nelle aree sottoposte a tutela paesaggistica ai sensi della parte III del D.lgs. 42/2004 s.m.i., tali analisi devono essere ricomprese nella relazione paesaggistica di cui al DPCM 12/12/2005. Si valuti inoltre la possibilità di prevedere accordi tra i soggetti gestori per contenere il numero dei sostegni nel caso di impianti per la diffusione delle telecomunicazioni, nonché l'obbligo di rimozione degli impianti obsoleti.

Si richiedono chiarimenti circa la "documentazione idonea", indicata a pag. 55 primo capoverso, richiesta per dimostrare la condizione di oggettivo degrado di un edificio che possa pregiudicarne il recupero. Si rileva che per gli ambiti sottoposti a tutela paesaggistica il Ppr ha definito prescrizioni volte alla conservazione, riqualificazione e valorizzazione del tessuto storico e alla rigenerazione delle parti degradate e si evidenzia che per gli edifici di interesse storico individuati ai sensi del Titolo II del D.lgs. 42/2004 s.m.i. o per quelli riconosciuti dal Prgc ai sensi dell'art. 24 della l.r.56/1977, gli interventi ammessi sono quelli individuati dallo stesso art.24, comma 4, lett. a), numeri 1) e 2) della l.r. 56/1977.

# art. 7.2 Zone storico ambientali (ZSA)

Come già indicato nel precedente paragrafo 1.1, si rileva che il Prgc individua 30 Zone storico ambientali; a tale riguardo si ritiene utile sia riconsiderata la perimetrazione delle aree esterne alla Zona Centrale Storica e si rimanda a quanto esplicitato nel sopra citato paragrafo 1.1 del presente documento. Si suggerisce inoltre di integrare lo studio riferito a "edifici e manufatti di particolare interesse storico culturale e paesaggistico caratterizzanti il tessuto urbano della città di Torino", con la revisione della perimetrazione dei tessuti individuati dal Prg vigente quali Zone storico ambientali.

Analogamente a quanto sopra indicato per la ZCS si valuti la possibilità di prevedere per le ZSA il recupero di parti di aree vigenti non attuate o di aree dismesse ai fini della compensazione obbligatoria, destinando le aree così recuperate a interventi di riqualificazione e valorizzazione del tessuto urbano di valore storico-documentario, o inserendo le stesse aree negli interventi complessivi di riqualificazione dello spazio urbano previsti all'art. 16.2 delle NTA.

#### art. 8 Zone consolidate per attività produttive

Si ricorda la necessità di integrare la norma con i contenuti della direttiva di cui all'art. 37, c. 4, lett. a) delle NdA del Ppr, nonché con una disciplina volta all'integrazione paesaggistico-ambientale degli interventi e alla mitigazione degli eventuali impatti negativi sul contesto.

#### art. 13 Aree a parco urbano, agricolo ecologico - fluviale e collinare

A integrazione di quanto già osservato al paragrafo 1.2 circa le aree ex art. 32 NdA Ppr, si ritiene opportuno che sia ap-

profondita la disciplina volta al corretto inserimento paesaggistico di tutte le strutture consentite all'interno degli ambiti rurali (inclusi ricoveri attrezzi, bassi fabbricati, parcheggi), definendo ad esempio orientamenti, tipologie costruttive, materiali, sia per le ristrutturazioni sia per i nuovi fabbricati, incentivando prioritariamente le possibilità di recupero e riqualificazione dell'edificato esistente, in coerenza con gli articoli 20, 25, 32 e 40 delle NdA del Ppr.

In relazione ai parchi urbani e ai giardini non tutelati ai sensi della parte II e III del D.Lgs.si ritiene opportuno inserire nelle Linee di indirizzo del previsto "Piano Strategico dell'Infrastruttura Verde della Città di Torino" (citato nella Relazione illustrativa) uno specifico indirizzo per la loro tutela e valorizzazione.

### art. 14 Norme di tutela paesaggistica

Si ritiene necessario che siano inseriti nel paragrafo "beni paesaggistici" tutti gli elementi disciplinati ai sensi della parte III del D.Lgs.42/2004, in relazione ai quali occorre richiamare la disciplina autorizzativa prevista per legge, quindi anche i beni oggetto di specifica dichiarazione di notevole interesse pubblico ai sensi degli artt. 136 e 157 del D.LGS.42/2004 s.m.i., inclusi ville, giardini e parchi che sono invece riportati nel paragrafo "altri beni di valore paesaggistico". In merito a tali beni è inoltre necessario inserire uno specifico rinvio alle prescrizioni specifiche del Catalogo riportate nell'Appendice n. 6.

Si suggerisce inoltre che la restante parte dell'articolo disciplini unicamente gli altri "elementi" di valore paesaggistico che non sia stato possibile normare mediante articoli specifici (ad esempio la viabilità storica potrebbe essere correttamente trattata all'interno dell'art. 17.1, la disciplina inerente agli apparati tecnologici potrebbe trovare più opportuna collocazione all'interno dell'art. 18 che tratta l'argomento in maniera puntuale, specificando l'eventuale diversa tutela da applicare per gli impianti tecnologici che interessino beni paesaggistici).

Per quanto attiene alle componenti percettivo identitarie, oltre a evidenziare la richiesta di chiarimenti già segnalata in merito all'art. 3.2 delle NTA, nonché la necessità di precisare i riferimenti alle linee guida cui si rimanda come supporto per la valutazioni delle interferenze visive con gli assi prospettici e i percorsi panoramici, si segnala l'impossibilità, ancorché si condivida la finalità di assicurare una maggiore tutela alle aree con classe di sensibilità visiva elevata, di attribuire alla Commissione locale per il paesaggio compiti che non le sono espressamente attribuiti dalla normativa vigente.

In merito ai restanti contenuti dell'articolo si ribadisce infine quanto già osservato al paragrafo 1.2 in merito alle diverse componenti paesaggistiche (cfr. artt. 14, 16, 18, 22, 23, 26, 27, 28, 30, 31, 32, 33 NdA Ppr).

# art. 15 Beni culturali esterni alla Zona Centrale Storica

Oltre a quanto già considerato in merito all'art. 7.1, si ritiene opportuno, riguardo alla realizzazione di verande, negli edifici caratterizzanti il tessuto storico, all'interno dei cortili, si ritiene opportuno sia inserita in norma, qualora non già inserita all'interno del Regolamento edilizio, la richiesta di approfondimenti progettuali (progetto unitario di facciata) volti a verificare gli impatti determinati dall'inserimento delle verande sull'edificio stesso e sull'edificato circostante.

#### art. 18 Impianti tecnologici

Si ritiene opportuno integrare l'articolo, anche mediante il supporto della carta della sensibilità visiva, con indicazioni più puntuali riferite a tutti i tipi di impianti da collocare sia sulla copertura sia sui prospetti (non solo antenne, ma anche impianti tecnologici, centrali tecnologiche, pannelli solari e fotovoltaici), in relazione al tema della visibilità non solo da spazi pubblici generici, ma soprattutto da quelli in posizione sopraelevata (dalla collina e dai punti di belvedere individuati nella tavola delle componenti percettivo-identitarie) in modo da dare attuazione, anche con riferimento ai nuclei storici ambientali, all'art. 24, c.5, lett. d) delle NdA del Ppr.

# 1.4 Osservazioni in merito alle aree oggetto di trasformazione

Si prende atto, che la variante non introduce nuove previsioni di aree edificabili, ripropone tuttavia gran parte delle aree non attuate, per il momento non riferite a proposte progettuali che saranno da definire in sede di progetto preliminare.

Oltre a quanto già considerato all'interno dei precedenti paragrafi nel merito degli eventuali ambiti di trasformazione della città, si rileva che tale complessiva riproposizione necessita di un approfondimento e di una rivalutazione in considerazione del tempo intercorso dalla formulazione delle proposte in assenza di riscontro attuativo e dalla mutata consapevolezza dell'attenzione da porre alle tematiche paesaggistiche e ambientali nei processi di trasformazione della città.

Proprio per tener conto di questi aspetti, si ricorda che l'eventuale riproposizione nel progetto preliminare degli ambiti di trasformazione deve essere motivata nella Relazione di adeguamento, con riferimento al complesso degli indirizzi strategici della pianificazione locale, alla luce degli obiettivi della pianificazione paesaggistica e della normativa dettata dal Ppr per le specifiche componenti e, se del caso, supportata da un'integrazione della normativa specifica all'interno delle singole schede per le AT, ZT e ZTS, volta a definire criteri progettuali e modalità realizzative mirate al corretto inserimento paesaggistico nel contesto.

Si anticipano alcune prime considerazioni di carattere generale, con riferimento alla localizzazione di alcuni ambiti di trasformazione ricadenti in contesti particolarmente critici.

Si ritiene innanzitutto necessario che sia posta una specifica attenzione agli interventi che ricadono in contesti di pregio, talvolta comprendenti edifici di valenza storica (in alcuni casi soggetti a tutela monumentale), in particolar modo se inseriti in ambiti che si configurano come porte di accesso alla città.

Si evidenzia tra questi prioritariamente l'insieme delle ZT 10.1, 10.2, 10.3, che ricadono in un ambito oggetto di "Dichiarazione di notevole interesse pubblico della zona collinare sita nell'ambito del Comune di Torino" (per il quale vigono le disposizioni contenute nella Scheda A141 del Catalogo dei beni), in un contesto che caratterizza l'ingresso a Torino lungo l'asse di corso Casale; in particolare la ZT 10.3 interessa alcune aree libere in un ambito di notevole pregio anche dal punto di vista naturalistico: ricade infatti all'interno dell'area contigua della fascia fluviale del Po torinese. Si segnala inoltre che la ZT 10.2 si colloca lungo l'asse prospettico dalla Basilica di Superga verso il castello di Rivoli, e risulta quindi inserita in un contesto, seppure già costruito, particolarmente sensibile per gli aspetti connessi alla visibilità.

In contesti di pregio particolarmente delicati ricadono anche le ZT 9.15, 9.16 e 9.19 e le ZTS 9h e 9i, intercluse fra le fasce fluviali del Po e della Dora e in alcuni casi comprendenti edifici di particolare interesse storico documentario (es. Ex officina di manutenzione Atm, oggi stabilimento GTT, Ex stabilimento Venchi - Opificio Militare), rispetto ai quali andrebbero attentamente verificati gli interventi consentiti dal Prgc. Si segnala inoltre che la ZT 9.19 e le ZTS 9h e 9i si affacciano direttamente sulle sponde del Po e della Dora, richiedendo particolari attenzioni progettuali in attuazione dell'art. 14, c. 8, lett. b) e che, in particolare, la ZTS 9.i è inserita all'interno del bene paesaggistico A140.

Sempre in relazione a previsioni riguardanti immobili di particolare interesse, in parte anche tutelati ai sensi della parte II del D.lgs. 42/2004 s.m.i., e localizzate in adiacenza alla fascia fluviale della Dora, si segnala la ZT 9.5 (Area ex GTT stazione Torino-Ceres), posta lungo l'asse di corso Giulio Cesare, in fregio al viale alberato che costituisce cono visivo verso Piazza della Repubblica e via Milano.

Altrettanto attenzione merita l'insieme delle ZT localizzate sulla sponda opposta della Dora, nelle zone limitrofe al Cimitero Monumentale e al Canale di Regio Parco (9.22, 9.23, 9.24, 9.29, 9.34, 9.35, 9.36), in un contesto presumibilmente interessato dal futuro passaggio della linea 2 della metropolitana, per le quali le opere di trasformazione andrebbero attentamente valutate nel loro complesso, al fine di pervenire a un progetto di rigenerazione unitario, coordinato e condiviso volto a una riqualificazione dell'intera area, che consenta un riutilizzo appropriato del suolo. Si sottolinea che la valorizzazione del Canale Regio Parco, ad esempio come percorso camminabile e ciclabile, consentirebbe di evidenziarne la relazione storica con la Manifattura Tabacchi, individuando nel contempo un elemento di connessione tra il centro storico e il borgo di via Maddalene (riconosciuto dal Prgc quale ZSA) e ricucendo, tramite la nuova cerniera, i tessuti oggi scollegati ai due lati del Corso Regio Parco, nel tratto interessato dal Cimitero Monumentale da un lato, con le ampie visuali sulla Basilica di Superga, e l'ex Scalo Vanchiglia, in via di trasformazione, dall'altro.

Con riferimento in particolare alla ZT 9.29 si segnala la presenza dell'ex Magazzino di Artiglieria e Difesa Chimica -M.Ar.Di.Chi., posto all'angolo fra via Bologna e via Cimarosa, che costituisce un interessante esempio di architettura industriale, già tutelato ai sensi della parte II del D.lgs. 42/2004 s.m.i..

Con riferimento alle ZT previste su ambiti che costituiscono porte di ingresso alla città, si evidenzia come in taluni casi gli accessi si presentino paesaggisticamente critici e a rischio di ulteriore compromissione; pertanto per tali previsioni risulta particolarmente necessaria una progettazione unitaria che metta in luce i caratteri delle preesistenze, riqualificando l'ambiente costruito e gli spazi pubblici.

A tale proposito, si segnala il complesso delle trasformazioni (ZT e ZTS 1.3, 1.4, 1a, 1b, 1c, 1d) previste in corrispondenza del confine comunale Nord, lungo la via Lanzo, che costituisce lo storico collegamento fra la città di Torino e la Reggia di Venaria e che potrebbe essere riconosciuta quale viabilità storica ai sensi art. 22 NdA del Ppr. L'ambito, posto in adiacenza all'area contigua della fascia fluviale del Po, è caratterizzato da un tessuto edificato eterogeneo con esempi di recente realizzazione e di modesta qualità architettonica e presenta ancora qualche traccia di edificato storico (a 2 o 3 piani), già oggetto di interventi di recupero; risulta quindi opportuna una complessiva riqualificazione dell'area mediante una progettazione unitaria tesa nello specifico a valorizzare la porta urbana, salvaguardando le aree ancora libere e recuperando i caratteri delle preesistenze (viale alberato, cortine edificate, ecc.).

Altra previsione in corrispondenza di una porta urbana critica, da valutare con estrema attenzione è costituito dalla ZT 2.5, interclusa fra le infrastrutture storiche, viaria e ferroviaria, di accesso alla città da Nord Est, e l'innesto dell'autostrada Milano Torino, e prospiciente alla torre piezometrica inglobata all'interno del vicino centro commerciale.

Si segnala inoltre la zona di trasformazione ZT 4.15 (Teksid Thyssen), ricompresa nella Zona fluviale allargata della Dora, di cui all'art. 14 delle Nda del Por che a riguardo prevede che nelle zone fluviali allargate qualora interessino "aree già urbanizzate, gli eventuali interventi di rigenerazione e riqualificazione urbana, ivi compresi quelli di cui all'articolo 34, comma 5, dovranno garantire la conservazione o la\_realizzazione di idonee aree verdi, anche funzionali alle connessioni ecologiche di cui all'articolo 42". Si ritiene opportuno, in relazione a tale area, verificare la possibilità di un complessivo intervento di trasformazione urbana, che testimoni gli eventi che hanno segnato l'edificio produttivo, finalizzato alla riqualificazione di un ambito profondamente compromesso, posto in ingresso al tessuto urbano lungo l'asse di corso Regina Margherita, valutando, in particolare, la possibilità di promuovere il recupero ambientale con sistemazioni a verde, in continuità con il parco della Pellerina.

Rispetto alla ZT 5.18, si rileva che la stessa, già completamente edificata, ricade parzialmente all'interno del perimetro della Riserva naturale Arrivore e Colletta (pur non essendo riconosciuta dal Prgc quale Area a parco urbano) ed è in buona parte ricompresa nella zona fluviale allargata della Stura. Si segnala che, in coerenza con la direttiva dell'art. 14 sopra citata, eventuali trasformazioni comportanti interventi di demolizione potrebbero essere opportunamente orientate alla deimpermeabilizzazione almeno parziale dei suoli compresi nell'area protetta.

Con riferimento infine al complesso delle ZT 6 in zona Barca-Bertolla, si evidenzia la collocazione critica degli sviluppi previsti, ai margini di un contesto residenziale incuneato fra aree con funzioni produttive o usi specialistici, alcune delle quali peraltro interessate da elementi critici o con detrazioni visive riconosciuti ai sensi dell'art. 41 delle NdA del Ppr. Si ritiene opportuno collegare gli interventi previsti alla realizzazione di adeguati elementi di bordo e separazione, quali aree verdi alberate e fasce vegetali con funzione di filtro e barriera fra le diverse morfologie insediative.

Con riferimento alla ZT16.32 Castello Mirafiori si rilevano alcuni elementi di criticità relativi alla proposta area di trasformazione posta in continuità con l'area contigua della fascia fluviale del Po torinese – Sangone Est che include anche il parco Colonnetti, in fregio al viale alberato di Strada delle Cacce e in prossimità del Mausoleo della Bela Rosin. A riguardo si evidenzia la necessità di approfondimenti rispetto alle modalità di realizzazione dell'area, valutando soluzioni di riqualificazione dell'ambito che tengano conto per volumetrie e altezze che l'attuale edificio industriale appare schermato dalle alberature esistenti e poco visibile rispetto alle visuali percepibili dall'adiacente parco Colonnetti e dalla strada Castello di Mirafiori prospiciente il Mausoleo sopra citato.

Riguardo alla ZTA 16c corrispondente, da quanto si evince dalla cartografia a un'area a giardino, si richiedono chiarimenti in merito alle trasformazioni previste, in considerazione della destinazione a servizi e dello stato attuale dell'area riservata a verde urbano.

# 1.4.1 Opere di compensazione

Si ritiene necessario, ai sensi degli artt. 36, 37 e 40 delle NdA del Ppr, prevedere nell'eventualità della loro riconferma specifiche misure di compensazione da collegarsi alla realizzazione degli interventi, individuando espressamente, all'interno del territorio comunale, apposite aree di atterraggio adeguatamente dimensionate, potenzialmente in disponibilità della pubblica amministrazione.

# IN RIFERIMENTO ALLA TUTELA ARCHITETTONICA

### Osservazioni generali

- Alcuni temi già riportati nella precedente sezione in riferimento alla Tutela paesaggistica, si ritrovano nuovamente in questa sezione del parere, in quanto strettamente correlati anche alla tematica dei beni culturali.

-In generale, si invita a valutare la possibilità che sulle tavole cartografiche sia fatto specifico rimando, nelle voci di legenda, alle rispettive NTA del PRG e/o, in assenza delle stesse, a eventuali Norme attuative previste da strumenti sovraordinati (Es: NdA del PPR ecc.)

- Si richiede di verificare la coerenza dei tipi di intervento così come definiti agli artt. 7.1 e 15 delle NTA e nell'"Allegato A", dove si ricalca l'impostazione generale definita dall'art. 3 del DPR 380/01 e modificato dall'art. 10 del Decreto-legge n. 76 del 2020, definizioni riprese nelle NTA all'art. 1.3 "Tipi di intervento", pur discostandosene anche notevolmente nelle descrizioni specifiche.

- In riferimento al recepimento, nelle NTA del PRG, delle direttive della L R n.16/2018 Misure per il riuso, la riqualificazione dell'edificato e la rigenerazione urbana, occorrerà verificare che, per quanto concerne l'edificato storico individuato come caratterizzante-qualificante il paesaggio urbano, nonché di valore culturale-identitario sotto il profilo storico, architettonico e documentario – sia esso incluso in perimetro di CS (ZCS) o – soprattutto - esterno a tale area (Zone Storico Ambientali - ZSA) - le norme tecniche che disciplinano il recupero edilizio e la rigenerazione urbana (zone ZT, ZTS) garantiscano trasformazioni coerenti e compatibili con la salvaguardia e valorizzazione delle qualità e dei connotati identitari propri dei suddetti tessuti.

- Con riferimento specifico alla L.R n. 13/2020, Interventi di sostegno finanziario e di semplificazione per contrastare l'emergenza da COVID-19, le misure urgenti e temporanee di semplificazione in materia urbanistica e per il rilancio dell'edilizia del Capo II, e le modifiche e integrazioni definitive alle preesistenti leggi regionali in materia di edilizia e urbanistica del Capo III, quali la semplificazione dei contenuti e della documentazione progettuale, non potranno derogare da una definizione comprensibile e certa dell'esito degli interventi proposti; nel caso degli interventi di ristrutturazione edilizia con demolizione e ricostruzione con la stessa volumetria negli ambiti classificati ai sensi dell'articolo 24, c. 4 b), nº 2, della LUR "Norme generali per gli insediamenti storici e per i beni culturali e paesaggistici" ora consentiti anche con sagoma diversa dall'esistente, dovranno essere assunte le medesime garanzie del paragrafo relativo alle 'Zone da trasformare', in merito all'armonizzazione con il tessuto edilizio esistente.

- Con riferimento alle nuove possibilità di riqualificazione energetica e strutturale degli edifici previste nei Decreti Rilancio e delle relative norme di attuazione, tra questi in particolare il D.L. 34/2020 recentemente convertito con modificazioni dalla L. 17 luglio 2020, n. 77, considerata la straordinaria rilevanza dal punto di vista dell'impatto visivo e della trasformazione materica delle finiture degli edifici (compresi i serramenti) che sono interessati da questi interventi e che in particolare vanno ad impattare sull'edilizia del Novecento che, pur non presentando particolari prescrizioni di tutela, costituisce patrimonio di rilevanza urbana all'interno del tessuto costruito, si valuti di prevedere forme di controllo e proce-

dure di autorizzazione che garantiscano gli immobili da trasformazioni snaturanti.

- In riferimento alle linee di indirizzo del previsto "Piano Strategico dell'Infrastruttura Verde della Città di Torino (pag. 34 Rel. Illustrativa) " si valuti di inserire - per eventuali parchi urbani e giardini non tutelati ai sensi della parte II e III del uno specifico indirizzo per la loro tutela e valorizzazione culturale. Mentre i Parchi e giardini già tutelati devono essere circoscritti e indicati in cartografia rispettivamente come Beni Paesaggistici o come Beni culturali (Es: Parco del Valentino, Parco della Villa Tesoriera, Cimitero Monumentale, ecc.): tali contesti di valore storico-architettonico ambientale potrebbero essere ugualmente identificati in cartografia, e i relativi interventi normati all'interno dell'art. 13 delle NTA.

### 1 Proposte di integrazioni sui beni culturali alle NTA

In riferimento alla tutela dei beni culturali di cui alla Parte II del D.Lgs. 42/2004 s.m.i. (Codice dei beni culturali e del paesaggio), si chiede che nelle NTA sia riportato che per gli stessi vigano le disposizioni previste dalla Parte II (articoli 10-130) del suddetto decreto legislativo e sia evidenziato quanto segue.

- I beni culturali appartenenti a soggetto pubblico o ente ecclesiastico nonché persone giuridiche private senza fine di lucro e aventi più di settanta anni risultano essere sottoposti all'applicazione del regime di tutela della Parte II del D.lgs. 42/2004 s.m.i. fino a quando non sia effettuata la procedura di verifica dell'interesse culturale ai sensi dell'art. 12 del medesimo decreto e sono di conseguenza da considerarsi assoggettati a tutela sulla scorta del combinato disposto degli artt. 10 e 12 del D. Lgs. 42/2004 s.m.i.

- Nel rispetto dell'art. 20 del D.lgs. 42/2004 s.m.i., i beni culturali non possono essere distrutti, deteriorati, danneggiati o adibiti ad usi non compatibili con il loro carattere storico o artistico oppure tali da recare pregiudizio alla loro conservazione.

- Fuori dai casi di cui ai commi 1, 2 e 3 dell'art. 21 del D.Lgs. 42/2004 s.m.i., l'esecuzione di opere e lavori di qualunque genere, ancorché di manutenzione ordinaria, sui beni tutelati per legge o ai sensi della legge, è subordinata ad autorizzazione del Soprintendente ai sensi dei comma 4 e 5 dell'art. 21 del Decreto legislativo citato. Inoltre sono soggetti ad autorizzazione il collocamento o l'affissione di cartelli o altri mezzi di pubblicità sugli edifici e nelle aree tutelati come beni culturali ai sensi dell'art. 49 del D.LGS. 42/2004 s.m.i.

- Qualsiasi modificazione d'uso di beni culturali, ancorché in assenza di opere edilizie, dovrà essere preventivamente comunicata e autorizzata dalla Soprintendenza competente ai sensi del combinato disposto degli articoli 20, comma 1, e 21, comma 4, secondo periodo. Tutte le destinazioni d'uso ammesse potranno essere condotte attraverso gestione pubblica o privata, subordinate a concessioni in uso, locazioni o alienazioni di immobili pubblici di interesse culturale normate dagli art. 55-58 del D.Lgs. 42/2004 s.m.i.

- In riferimento ai disposti dell'art. 45 del D.Lgs. 42/2004 s.m.i. inerenti le prescrizioni di Tutela indiretta, il Ministero ha facoltà di prescrivere le distanze, le misure e le altre norme dirette ad evitare che sia messa in pericolo l'integrità dei beni culturali immobili, ne sia danneggiata la prospettiva o la luce o ne siano alterate le condizioni di ambiente e di decoro. Si rammenta in questa sede che tali prescrizioni, adottate e notificate ai sensi degli articoli 46 e 47 del decreto legislativo di cui sopra, sono immediatamente precettive e vanno recepite all'interno dei regolamenti edilizi e negli strumenti urbanistici. Per gli interventi ricadenti nelle aree sottoposte a Tutela indiretta è necessario richiedere il parere preventivo alla Soprintendenza.

- Nel rispetto dell'art. 50 del D. Lgs. 42/2004 s.m.i. è "vietato, senza l'autorizzazione del Soprintendente, disporre ed eseguire il distacco di affreschi, stemmi, graffiti, lapidi, iscrizioni, tabernacoli ed altri elementi decorativi di edifici, esposti o non alla pubblica vista".

- Relativamente alle aree a servizi pubblici individuate in prossimità di beni tutelati in forza o ai sensi della legge, si ricorda che sono considerati beni culturali ai sensi dell'art. 10 comma 4 lettera g) "le pubbliche piazze, vie, strade e altri spazi aperti urbani di interesse artistico o storico" fino a quando non sia intervenuta la verifica dell'interesse culturale di cui all'art. 12 del D.lgs. 42/2004 s.m.i.. Valgono pertanto le misure di protezione già sopra richiamate.

- Per quanto riguarda l'esercizio del commercio in aree di valore culturale e nei locali in cui sono previste attività tradizionali, i Comuni dovranno sentire preventivamente la Soprintendenza per individuare le aree pubbliche aventi valore archeologico, storico, artistico e paesaggistico nelle quali vietare o sottoporre a condizioni particolari l'esercizio del commercio ai sensi dell'art. 52 del D.LGS.42/2004 s.m.i.

- Per le aree ed immobili individuati ai sensi dell'art. 24 della L.R. 56/77, qualora sussistano provvedimenti di tutela in forza o ai sensi della Parte II del D.lgs. 42/2004 s.m.i. gli interventi dovranno comunque essere autorizzati dalla Soprintendenza competente ai sensi dell'art. 21 del D. Lgs. 42/2004 e s.m.i.

#### 2 Osservazioni sull'individuazione dei beni oggetto di tutela ai sensi della Parte II del D.lgs 42/2004 s.m.i.

- Si richiede di verificare il contenuto della tavola 12, aggiornando i beni individuati come tutelati ai sensi della Parte II del D.lgs 42/2004 s.m.i., che appaiono mancanti di molti provvedimenti (es. ex MOI, GAM, Palazzo del Lavoro, complesso di Torino Esposizioni, Lingotto ecc...). Al riguardo, si precisa che sul sito istituzionale della Soprintendenza alla sezione Vincoli (http://www.sabap-to.beniculturali.it/index.php/vincoli) è disponibile la Banca Dati Tutela patrimonio architettonico e la Banca Dati Tutela patrimonio archeologico da cui è possibile derivare l'elenco completo dei provvedimenti espressi sul territorio comunale corredato dei riferimenti catastali e dell'indirizzo delle aree ed immobili tutelati.

- Nella stessa tavola 12 dovranno essere individuate e delimitate le aree oggetto di prescrizioni di Tutela indiretta, ai sensi dell'art. 45 del D.Lgs. 42/2004 s.m.i., richiamando le prescrizioni specifiche di ciascun decreto, da elencare nelle NTA come sopra richiamato.

- Inoltre si chiede di indicare nella legenda della tavola 12 una nota relativa ai beni culturali tutelati *ope legis* artt.10-12 del D.lgs. 42/2004 s.m.i. "Sono tutelati ope legis, seppur non rappresentati nella tavola 12, gli immobili e gli spazi pubblici che rientrano nei disposti di cui agli artt. 10-12 del D.lgs. 42/2004 s.m.i. per i quali non sia stato ancora concluso il procedimento di verifica dell'interesse culturale".

- Tra i beni assoggettati a tutela monumentale *ope-legis*, sono ricompresi anche gli spazi urbani e sedimi storici definiti ai sensi dell'art. 10, comma 4 lett. g) come "le pubbliche piazze, vie, strade e altri spazi aperti urbani di interesse artistico o storico": si segnala la necessità di un confronto al fine dell'individuazione e susseguente rappresentazione cartografica dei beni così riconosciuti.

- Per una maggiore chiarezza di lettura si propone che nella tavola 12 debbano essere indicati unicamente i beni culturali tutelati ai sensi della Parte II del D.LGS.42/2004 s.m.i. compresi i beni archeologici, riportando nella tavola 15, come già previsto, tutti i beni paesaggistici tutelati ai sensi della Parte III del medesimo decreto. Parimenti, si richiede che le indicazioni contenute nella tavola 12 siano riportate anche nelle tavole di azzonamento (per le aree esterne alla ZCS) e tavole "Zona Urbana Centrale storica- tipi di intervento" del PRG vigente per garantire completezza di informazione.

- Dovrà inoltre essere rivista la legenda della stessa tavola 12, dove con simboli diversi vengono rappresentati edifici che hanno la medesima descrizione ("Edifici di pregio storico-artistico di Notifica Ministeriale") così come la voce relativa agli "Immobili vincolati oggetto di Notifica Ministeriale" pare ricomprendere aree sottoposte a tutela paesaggistica con decreto piuttosto che immobili soggetti a tutela ai sensi della parte II del D.lgs.42/2004 s.m.i.

- Nel Rapporto di Scoping, al paragrafo 3.1. Il contesto territoriale indicato nel piano territoriale di coordinamento della città' metropolitana di Torino vocazioni storico-culturali e ambientali, sono indicati 475 beni appartenenti alla categoria dei Beni di rilevanza storico culturale definita dal PTC2, e 493 beni rilevati sul territorio comunale quali Componenti storico-culturali (di rilevanza paesaggistica) dal PPR. Si precisa che dette individuazioni non sono necessariamente sovrapponibili all'insieme dei beni architettonici riconosciuti di interesse culturale, e pertanto sottoposti a tutela ai sensi della Parte II del D. Lgs. 42/2004 s.m.i.

# 3 Beni tutelati ai sensi dell'art. 24 della LUR (insediamenti storici e beni culturali e paesaggistici) e art. 24 del PPR (centri e nuceli storici)

# 3.1 Individuazione della Zona Centrale Storica (d'ora in poi ZCS) e delle Zone Storiche Ambientali (d'ora in poi **ZSA**

- Si condivide la proposta di estensione della ZCS all'intera Piazza della Repubblica.

- Si richiede di valutare l'implementazione delle ZSA, sia per estensione sia per numero, alla luce degli approfondimenti conoscitivi sull'individuazione degli edifici di interesse storico artistico e paesaggistico, così come specificato al punto successivo. A titolo esemplificativo si richiede di verificare, tra l'altro, i seguenti quartieri frutto di rifondazioni o trasformazioni urbanistiche del XIX e XX secolo: Barriera Milano (includere in zona presso corso Regio Parco nord la Manifattura Tabacchi): Falchera: Le Vallette: Nizza Millefonti: San Donato: San Paolo: San Salvario: Vanchiglia (unire Vanchiglia a perimetro Vanchiglietta includendo area gasometri e GTT).

# 3.2 Individuazione degli edifici di interesse culturale (storico artistico e paesaggistico)

Per l'intero territorio comunale si richiede di aggiornare l'individuazione degli edifici di interesse culturale secondo i seguenti criteri:

- Si chiede di valutare la possibilità di modificare all'Art. 7.1 pag. 50, 3° paragrafo la definizione di "edifici di interesse storico artistico e paesaggistico", derivante dalla LUR, con la più corretta definizione di "edifici di interesse culturale"

- Gli edifici di interesse culturale riconosciuti dall'attuale PRG dovranno essere oggetto di una verifica puntuale, che aggiorni alla reale consistenza odierna il catalogo esistente, modificando la loro classificazione alla luce dei più aggiornati criteri conoscitivi di valutazione dei beni culturali e/o di eventuali provvedimenti di tutela ai sensi della Parte II del D.lgs 42/2004 e s.m.i. sopravvenuti.

- Gli obiettivi prefissati relativi alla maggiore attenzione da porsi - in termini di tutela e valorizzazione - all'archeoloeja industriale e alla produzione architettonica moderna e contemporanea dovranno trovare esito nell'estensione, a tali tipologie di manufatti, delle forme di individuazione di beni di significativo valore storico-architettonico-documentario già di norma previste nello strumento urbanistico ai sensi delle L.R. vigenti - da trasporre sulle tavole di piano sia per le aree di centro storico che ad esso esterne. Occorrerà verificare se è sufficiente indicarli su una tavola unica, o se sarà necessario realizzare tavole per quadranti specifiche per tali individuazioni, da completarsi con le individuazioni dei beni assoggettati a tutela ai sensi della Parte II del D.lgs.42/2004. In ogni caso andrà valutato se riportarli graficamente anche sulle tavole di azzonamento di dettaglio, insieme ai beni assoggettati a tutela. Per l'individuazione di detti beni, si richiede di fare riferimento, ad esempio, per il secolo XIX ai cataloghi già sviluppati nell'ambito del precedente PRG e alle schede di catalogo della SABAP-TO, mentre per i beni del XX secolo al censimento delle architetture contemporanee in

redazione da parte del MiBACT con gli Istituti piemontesi o a ulteriori approfondimenti necessari a definire linee guida chiare ed uniformi per l'identificazione di tutto il costruito esistente.

- Saranno inoltre da inserirsi eventuali edifici di epoche precedenti al XX secolo che non siano stati riconosciuti dall'attuale PRG, alla luce dei più aggiornati criteri conoscitivi di valutazione dei beni culturali e/o di eventuali provvedimenti di tutela ai sensi della Parte II del D.lgs 42/2004 e s.m.i. sopravvenuti.

- Dovranno inoltre essere approfonditi i sistemi di ville e le strutture rurali (cfr. Quaderno 2 edifici storici) da considerarsi non come beni isolati ma come beni sistemici secondo gli indirizzi e analisi indicati nel relativo Quaderno e che conseguentemente vi sia un riscontro a livello di pianificazione dei relativi interventi nel nuovo PRGC, con specifici articoli delle NTA.

# 3.3 Specifiche sulla classificazione degli edifici di interesse culturale

Si richiede di assicurare, su tutto il territorio comunale, una classificazione omogenea degli edifici riconosciuti di interesse culturale, tenendo conto delle seguenti osservazioni:

- La PTPP, agli artt. 7.1 e 15 delle NTA, classifica gli edifici di interesse culturale seguendo due metodologie differenti, a seconda che questi si trovino in ZCS o fuori dalla ZCS (prevalentemente aree ZSA). In particolare, per la ZCS, sono individuati dei "gruppi di edifici" omogenei definiti in parte in base ad un criterio temporale di realizzazione (edifici della costruzione ottocentesca della città; edifici del complesso di via Roma; edifici del periodo tra le due guerre; edifici recenti), mentre per le aree esterne alla ZCS (prevalentemente ZSA), indica degli "edifici di particolare interesse storico" ed altri "caratterizzanti il tessuto storico", con una valutazione più propriamente storico-critica dell'edificato.

- Si richiede che la classificazione degli edifici di interesse culturale dentro e fuori dalla ZCS sia omogenea e possibilmente unitaria portando alla semplificazione dell'articolazione dei "gruppi di edifici" di suddette tipologie edilizie sul territorio comunale, a beneficio dell'utenza.

- Si evidenzia la necessità che il valore culturale di un edificio sia concetto indipendente dalla sua epoca di costruzione, ma derivante piuttosto da valutazioni storico-critiche che dovrebbero emergere dagli studi e dagli approfondimenti richiesti al punto precedente. In base a tali studi si dovranno pertanto valutare le modifiche necessarie per definire una classificazione indipendente dall'epoca di costruzione ed omogenea sull'intero territorio comunale. Gli edifici di interesse storico artistico e paesaggistico individuati dagli studi sopra richiesti dovranno dunque essere inseriti all'interno di una classificazione che sia in grado di fornire un giudizio di merito sull'importanza storica del manufatto, anche riprendendo parzialmente le categorie individuate dal vigente PRG.

- La suddivisione in gruppi proposta nel PRGC a cui poi corrispondono determinati interventi tende a considerare di minore valore gli edifici di impianto più recente (per es. nei Beni esterni alla ZCS nel gruppo 5 edifici e manufatti di valore documentario sono inclusi Palazzo del lavoro, Torino Esposizioni ecc. Nonostante risultino tutelati con provvedimento espresso). Nell'art. 15 delle NTA (beni esterni alla ZCS) viene erroneamente indicato che sono tutelati solo gli edifici appartenenti ai gruppi 1) e 2) pertanto si ritiene che l'articolo debba essere rivisto, in quanto risultano assoggettati a tutela ai sensi della Parte II del D.lgs.42/2004 s.m.i. anche manufatti collocati nelle categorie 3, 4, 5.

- Per la ZCS, qualora venga mantenuta l'attuale classificazione, al fine di recepire la futura individuazione di edifici del Novecento di significatività culturale, si ritiene opportuno introdurre delle categorie specifiche adatte a descrivere l'interesse di tali edifici (e da distinguere da quelli rientranti nei gruppi 4, 5, 6) o eventualmente di farli rientrare nei gruppi 1 e 2 (di gran prestigio e di rilevante interesse)

- Per gli edifici esterni alla ZCS (prevalentemente ZSA), qualora venga mantenuta l'attuale classificazione, al fine di recepire la futura individuazione di edifici del Novecento di significatività culturale, si richiede di farli rientrare nei gruppi di edifici "di particolare interesse storico", nei relativi sottogruppi "Edifici di gran prestigio", "edifici di rilevante valore storico" ecc.

- Si condivide il fatto che dentro e fuori dalla ZCS gli immobili di interesse culturale siano ulteriormente descritti e valutati in relazione a specifiche loro parti (esterno degli edifici su spazi pubblici; sistema distributivo; cortili, verdi privati ed esterni degli edifici verso tali spazi; interno dei corpi di fabbrica). Si evidenzia l'interesse di avere in questo caso una classificazione uniforme sull'intero territorio comunale, con ulteriori approfondimenti di merito nella ZCS sulle varie parti di edifici (cfr. art. 7.1, cap. C. "Descrizione delle qualità relative alle parti degli immobili").

- A tale proposito si segnala che le tavole dell'attuale PRG che compongono la "tavola 3 - tipi di intervento", ove sono evidenziati, per la ZCS, i temi sopra richiamati, dovranno comunque essere integrate con l'evidenziazione per il "sistema distributivo", dei punti c) e d), legati alla qualificazione delle scale all'interno degli edifici.

- Si evidenzia infine che alcuni edifici tutelati ai sensi della Parte II del D.lgs. 42/2004 e s.m.i. non risultano riconosciuti come edifici di interesse culturale o non rientrano in gruppi di edifici adeguatamente tutelati dal PRG.

### 3.4 Specifiche sui tipi di intervento previsti sugli edifici di interesse culturale

Si richiede di assicurare, su tutto il territorio comunale, una tutela omogenea degli edifici riconosciuti di interesse culturale, suddivisa in base all'interesse specifico di ciascun bene, tenendo conto delle seguenti osservazioni:

- In linea generale gli interventi ammissibili sui beni tutelati ai sensi della Parte II, al di là del gruppo in cui sono stati inseriti da PRGC, devono prevedere prioritariamente interventi di conservazione secondo le definizioni previste dall'art. 29 del D.Lgs. 42/2004 (la conservazione comprende lo studio, la prevenzione, la manutenzione -ordinaria e straordinaria-, il restauro conservativo). Si ricordano anche i disposti di cui all'art. 30 del D.lgs. 42/2004 s.m.i. (obblighi conservativi) ed in particolare i commi 1), 2), 3): tutti gli enti pubblici, gli enti privati senza fine di lucro e i privati proprietari di beni culturali tutelati ai sensi della Parte II del medesimo decreto sono tenuti alla loro conservazione.

- La PTPP, agli artt. 7.1 e 15 delle NTA, definisce i "Tipi di intervento" ammessi sugli edifici di interesse culturale seguendo due tabelle differenti, a seconda che gli immobili si trovino in ZCS o fuori dalla ZCS (prevalentemente aree ZSA). Tale distinzione deriva dalla sopra citata classificazione, adottando, per la ZCS, dei criteri maggiormente specifici nella qualificazione puntuale delle parti degli edifici.

- Si richiede che le tabelle dei "Tipi di intervento" ammessi sugli edifici di interesse culturale (art. 7 e art 15 delle NTA), così come definite dall'attuale PTPP, siano omogenee e possibilmente unitarie, dentro e fuori dalla ZCS, in base alla nuova classificazione degli edifici di interesse culturale come definito al punto precedente e che siano verificati puntualmente i differenti Tipi di intervento ammessi, al fine di garantire una trasformazione compatibile degli edifici di interesse culturale.

- All'Art.7 NTA p. 54 terz'ultimo capoverso occorrerà verificare la coerenza dal punto di vista urbanistico con la LUR relativamente alla necessità di variante strutturale, e non parziale, se si modificano i Tipi di Intervento nella ZCS.

- Si condivide l'impostazione dell' "Allegato A" alle NTA, che unifica i criteri descrittivi dei vari tipi di intervento possibili per gli edifici di interesse culturale, indipendentemente dalla loro collocazione sul territorio comunale, dentro e fuori dalla ZCS.

- In considerazione della necessità di verifica di coerenza nella definizione dei Tipi di intervento tra NTA e D.Lgs. 380/2001 a seguito delle recenti modifiche si segnala, ad esempio, la necessità di verifica di coerenza tra l'art. 1.3 lett. c), pag. 16, dove gli interventi di "restauro e risanamento conservativo" sono definiti con un'unica categoria di interventi, e le tabelle sui "Tipi di intervento" (art. 7 pag. 52 e art. 15 pag. 88) e l' "Allegato A" alle NTA, dove il "Restauro conservativo" è distinto dal "Risanamento conservativo". Parimenti si dovrà verificare la coerenza tra la dicitura "Ristrutturazione edilizia" così come descritta nell'"Allegato A" e la definizione che ne dà l'art. 3 del DPR 380/01, modificato dall'art. 10 del Decreto-legge n. 76 del 2020, che quale amplia notevolmente le possibilità di intervento fino alla sostanziale demolizione e ricostruzione del manufatto.

- Inoltre occorrerebbe rendere coerenti i disposti dell'art. 1.3 comma d), che afferma che l'intervento di "Ristrutturazione edilizia" non deve "[...] interessare edifici definiti dal vigente PRG di "particolare interesse storico", o "caratterizzanti il tessuto storico", quelli appartenenti alla Zona Centrale Storica e quelli appartenenti alle Zone Storico Ambientali", e le tabelle sui "Tipi di intervento" (art. 7 p. 52 e art 15 pag. 88) delle NTA, dove tali interventi sono previsti. Occorre rendere coerenti l'art. 1.3 e gli artt. 7 e 15. Di contro, l'attuale proposta normativa sembrerebbe impedire la trasformazione che potrebbe anche essere qualificante del tessuto urbano - di edifici in tali ambiti (ZCS e ZSA) che siano privi di qualità architettonica o significatività storica, ambientale, culturale. Parrebbe opportuno risolvere tale conflittualità. Si precisa ad ogni buon conto che su tutti gli edifici che sono sottoposti a tutela ai sensi della Parte II del D.lgs. 42/2004 s.m.i. non si possono prevedere interventi di ristrutturazione edilizia poichè - come attualmente definito - comporta anche la demolizione, intervento vietato come prescrive l'art. 20 comma 1) dello stesso decreto legislativo.

- Nella definizione di "Risanamento conservativo" relativa ai fronti su cortile del punto 4.3, par. 18 dell'allegato A (pag. 18) si chiede di eliminare la frase 'aggiunta di logge, balconi e terrazze', che si ritiene più coerente con interventi di 'ristrutturazione edilizia' modificando superfici e volumetrie. Si chiede di modificare come segue la frase a pag. 54: Per gli edifici del periodo tra le due guerre (gruppo 5) e gli edifici recenti (gruppo 6) inserendo : non individuati di interesse architettonico, storico, ambientale e culturale in genere ai sensi dell'art. 24 della LUR. in assenza di qualità delle parti relative all'esterno di edifici su spazi pubblici, è ammessa la demolizione degli edifici esistenti e la loro contestuale ricostruzione; essa deve avvenire nel rispetto dei fili stradali, della SL preesistente, di una altezza massima di 18 metri e comunque non superiore alla maggiore altezza degli edifici adiacenti in cortina e di uno spessore di manica massimo di 14 metri, con la possibilità di mantenere le distanze preesistenti dalle proprietà confinanti e trasferire in cortina le SL dei fabbricati interni.

- In riferimento a quanto indicato al punto 7.1, punto D,. pag. 54, nono paragrafo, e pag. 55, primo e secondo paragrafo, e art. 15, a pag. 89 ultimo paragrafo e pag. 90, primi paragrafi, si richiede di aggiungere al secondo paragrafo di pag. 55 il seguente paragrafo: 'In termini generali, in riferimento ai requisiti di qualità architettonica da adottarsi nel ridisegno dei fronti edificati - ai fini della riqualificazione urbana di tessuti storici qualificanti e identitari - gli ulteriori interventi - anche se in deroga dalle categorie previste dalla norma per ciascuna tipologia di edifici - dovranno comunque garantire scelte compositive di raccordo con gli immobili preesistenti riconosciuti a vario titolo significativi dal punto di vista culturale, con particolare riferimento alla continuità dei fili e altezze delle copertura delle cortine edilizie, alla tipologia edilizia di queste ultime, e alla coerenza nel ritmo e nei materiali di facciata; ciò al fine di assicurare un armonico impatto dell'intervento sul tessuto frammentario esistente'.

### 3.5 Specifiche sulle deroghe agli interventi previsti sugli edifici di interesse culturale - art. 7.1 (punto D, pag. 55) e art. 15 (punto C, p. 90)

In riferimento a quanto indicato all'art. 7.1 (punto D, pag. 55), e all'art. 15 (punto C, p. 90): "sugli edifici sottoposti alle norme del presente articolo e oggetto di decreto di vincolo ai sensi del D.lgs. n. 42/2004 s.m.i., sono ammessi interventi aggiuntivi, ove assentiti dalla competente Soprintendenza. Per interventi oltre la ristrutturazione edilizia dell'Allegato A, la Città provvede ad adeguare il PRG con variante urbanistica ai sensi dell'art. 17 comma 5 della LUR" si richiede di tenere conto delle seguenti osservazioni:

- Si richiede che venga reso necessario l'assenso preventivo della Soprintendenza alle proposte di trasformazione esclusivamente per gli immobili tutelati ai sensi della Parte II del D.lgs. n. 42/2004;

- Per gli altri immobili, riconosciuti dagli artt. 7.1 e 15 di "interesse culturale", la Soprintendenza dovrebbe ricevere una documentazione che illustri la consistenza storica e materica dell'immobile oggetto di intervento unicamente al fine di poter valutare l'eventuale particolare interesse dell'immobile, ed avviare, se ritenuto necessario, un procedimento di Tutela ai sensi degli artt. 10-13 della Parte II del D.lgs. n. 42/2004.

- Nel caso non venisse emesso un provvedimento di tutela l'immobile potrà essere modificato senza necessità di parere della Soprintendenza, salvo determinate attenzioni, che potrebbero rientrare nei dettati delle NTA, così sintetizzabili: "In termini generali, in riferimento ai requisiti di qualità architettonica da adottarsi nel ridisegno dei fronti edificati - ai fini della riqualificazione urbana di tessuti storici qualificanti e identitari - gli ulteriori interventi - anche se in deroga dalle categorie previste dalla norma per ciascuna tipologia di edifici - dovranno comunque garantire scelte compositive di raccordo con gli immobili preesistenti riconosciuti a vario titolo significativi dal punto di vista culturale, con particolare riferimento alla continuità dei fili e altezze delle copertura delle cortine edilizie, alla tipologia edilizia di queste ultime, e alla coerenza nel ritmo e nei materiali di facciata; ciò al fine di assicurare un armonico impatto dell'intervento sul tessuto frammentario esistente";

# 4 Schede normative delle aree da trasformare all'intenro della Zona centrale storci (art. 7.1), delle Zone di trasformazione (art. 10), delle Zone di trasformazione per servizi (art. 11)

### 4.1 Osservazioni sui contenuti delle schede in riferimento ai beni culturali

Poiché molte schede non risultano ancora allegate alla PTPP, si resta in attesa di conoscere le previsioni specifiche per ciascuna area prima di esprimere valutazioni di dettaglio. In via generale si possono, ad oggi, formulare le seguenti osservazioni riferite al tema dei beni culturali:

- In riferimento ai requisiti di qualità architettonica da adottarsi nel ridisegno dei fronti edificati - ai fini della riqualificazione urbana di tessuti storici qualificanti e identitari (Aree da trasformare - AT) - indirizzi e prescrizioni dovranno garantire scelte compositive di raccordo con gli immobili preesistenti, con particolare riferimento alla continuità dei fili delle coperture, alla tipologia di queste ultime e alla coerenza nel ritmo e nei materiali di facciata, al fine di assicurare un armonico impatto dell'intervento sul tessuto frammentario esistente.

- Ove siano previsti - su tessuti storici qualificanti e identitari esterni al Centro Storico, interventi di ristrutturazione edilizia d1.a) - come definiti in NTA (NTA ATTUALI: ARTT. 24-25-26 C 23BIS) - che ammettano il recupero della SL demolita di parcheggi e altri edifici e bassi fabbricati del medesimo lotto, mediante sopraelevazioni, e/o ampliamenti del fabbricato principale su cortina verso spazio pubblico, e/o utilizzo dei sottotetti, dovranno analogamente essere garantite scelte compositive di raccordo con gli immobili preesistenti - con particolare riferimento alla continuità dei fili delle coperture, alla tipologia di queste ultime e alla coerenza nel ritmo e nei materiali di facciata – che assicurino un armonico impatto dell'intervento sul tessuto esistente.

- La stessa garanzia, in presenza di tessuti e sistemi ambientali urbani o extraurbani storici di valore culturale e identitario, andrà fornita: dagli interventi di ristrutturazione del tipo d1.b), che prevedono la demolizione e ricostruzione con la stessa volumetria dell'edificio preesistente, e d1.d) per il recupero dei sottotetti; dagli interventi di sostituzione e completamento

- Nella predisposizione delle schede normative delle "Aree da Trasformare nella Zona Centrale Storica" (art. 7 delle NTA) le caratteristiche delle singole aree dovranno essere riviste in relazione all'aggiornamento dell'elenco degli edifici oggetto di provvedimento di tutela ai sensi della Parte II del D.Lgs. 42/04 e concordate puntualmente nelle loro specifiche previsioni, che andranno verificate e adeguate. Ad esempio si anticipa fin d'ora come nella scheda dell'isolato 1) S.Eligio si dovrà segnalare che dalla demolizione dei bassi fabbricati lungo via Giulio e via Bligny dovrà essere escluso il fabbricato d'angolo risultato di interesse a seguito di VIC. Inoltre, in rifermento alle schede dell'attuale PRG, non inserite nella PTPP, si anticipano fin d'ora, a titolo esemplificativo i seguenti punti: nella scheda 29 relativa al complesso della Cavallerizza si dovrà tenere conto delle trasformazioni già effettuate e del PUR già oggetto di parere della Soprintendenza; nella scheda 35 Casa del Senato sarà da ricomprendere anche il n. civico 15 di Largo IV Marzo per cui è sarà avviato un procedimento ai sensi dell'art. 13; nella scheda 39 relativa al grattacielo di Piazza Castello si dovranno escludere interventi aggiuntivi ipotizzati ecc...

- Essendo stato modificato l'art. 7.1 delle NTA in accoglimento degli adeguamenti di legge che prevedono una nuova disciplina relativa al consumo di suolo, per cui il centro storico viene ricompreso tra le "aree a compensazione obbligatoria", si richiede di specificare ove verranno localizzate le dette aree di compensazione (se internamente o esternamente al  $CS$ ).

## 4.2 Anticipazioni di alcune osservazioni preliminari in merito a complessi tutelati ai sensi della Parte II del D.LGS. 42/2004 s.m.i desunte dai documenti della PTPP

- 9.3.6: Zona GTT Novara- Gradenigo: si richiede di specificare nella scheda che i gasometri sono assoggettati a tutela parte II del D. Lgs. 42704, e di inserire nel perimetro delle 'Zone di valore ambientale' l'area dei Gasometri, dei depositi GTT e delle case operaie Italgas

- 10.31/10.32: Castello Mirafiori: si ravvede l'opportunità di mantenere libero il sedime dell'ambito 10.31 (area Castello), spostando la corrispondente quota di edificabilità sull'ambito 10.32

- Porta Palazzo - Area ex GTT stazione To - Ceres: si segnala che buona parte degli edifici è sottoposta a tutela monumentale ex Parte II d. Lgs 42/2004

- Area Ospedale Molinette e Sant'Anna (Relazione illustrativa p.44): si rammenta che eventuali interventi sui complessi e pertinenze in questione tutelati, le Molinette, ai sensi degli artt. 10-12 della Parte II del D.LGS. 42/2004 e s.m.i., l'ospedale Sant'Anna con provvedimento espresso con D.D.R. 15/5/2006 e con D.D.R. 07/11/2006 devono essere autorizzati preventivamente dalla Soprintendenza. Si ricorda altresì che i due complessi ospedalieri rientrano, anche se parzialmente, nella tutela paesaggistica ai sensi della Parte III del D.LGS. 42/2004 e s.m.i. Del complesso ospedaliero delle Molinette si ritiene debbano essere salvaguardati l'impianto originario e gli edifici di valore architettonico costruiti successivamente (es. Padiglione di odontostomatologia), attraverso necessari approfondimenti storici su tutti i fabbricati e aree rientranti nei disposti degli articoli sopra richiamati e completando il procedimento di verifica dell'interesse culturale sospeso in attesa di integrazioni. Si chiede di rendere nuovamente leggibili e di valorizzare i percorsi e gli spazi storici all'interno del complesso, ricreando aree verdi e spazi pubblici di relazione e prevedendo la rimozione di apparati tecnologici e di bassi fabbricati di recente costruzione ad essi connessi che attualmente deturpano sia le aree stesse sia i fabbricati originari.

# 4.3 Osservazioni sui contenuti delle schede in riferimento alle Zone sottoposte a particolari prescrizioni: Appendice 3 NTA

Visto che molte schede non risultano ancora allegate alla PTPP, si resta in attesa di conoscere le previsioni specifiche per ciascuna area prima di esprimere valutazioni di dettaglio. Premesso il rispetto delle prescrizioni delle presenti NUEA nella definizione dei tipi di intervento, vengono indicate alcune eccezioni (ad es. per la Scuola Professionale ENGIM CSF ARTIGIANELLI e il "Complesso edilizio Aldo Moro") per le quali sono ammessi interventi aggiuntivi espressamente consentiti con specifici accordi di programma o intese bilaterali: sarebbe opportuno che detti interventi aggiuntivi fossero esplicitati per maggior chiarezza—In via generale si possono, ad oggi, formulare le seguenti osservazioni riferite al tema dei beni culturali:

- art. 10 punto 22 - Maneggio Chiablese – Cavallerizza. Si rammenta che eventuali interventi sul complesso e pertinenze in questione, tutelato ai sensi della Parte II del D.LGS. 42/2004 e s.m.i. devono essere autorizzati preventivamente dalla Soprintendenza. Si dovrà tenere conto delle trasformazioni già effettuate e del PUR già oggetto di parere della Soprintendenza.

- art. 11 quater - Corso Francia 6: Si rammenta che eventuali interventi sul complesso e pertinenze in questione, tutelato ai sensi della Parte II del D.LGS. 42/2004 e s.m.i. devono essere autorizzati preventivamente dalla Soprintendenza. Occorrerà che l'intervento sia armonizzato anche all'edificio di corso Francia 2-4, significativo esempio di architettura postbellica torinese.

- art 13 punto 5 – Castello Saffarona – Si rammenta che eventuali interventi sul complesso e pertinenze in questione, tutelato ai sensi della Parte II del D.LGS. 42/2004 e s.m.i. devono essere autorizzati preventivamente dalla Soprintendenza.

- art. 13 punto 5bis Complesso Castello del Drosso: Si rammenta che eventuali interventi sul castello tutelato ai sensi della Parte II del D.LGS. 42/2004 e s.m.i. con provvedimento espresso con Notifica Ministeriale 21.06.1946 e sotto il profilo paesaggistico con D.M. 20.07.1949 (scheda A137) devono essere autorizzati preventivamente dalla Soprintendenza, mentre le due cascine e l'area circostante ricadono in area tutelata ai sensi della Parte III del D.LGS. 42/2004 e s.m.i.

- art. 16 ter Isolato San Filippo - Si dovranno tenere conto delle trasformazioni già effettuate e rivalutare nel dettaglio la compatibilità delle trasformazioni previste, in particolare nel "Loggiato delle cipolle" e nel pronao della chiesa

- art. 17 punto 36 - Villa di Cura Sanatrix fondata nel 1931- Sarebbe opportuno indicare nella scheda che sul complesso esiste un provvedimento di tutela diretta DDR 24/05/2007 e indiretta DDR 342 del 16/09/2011, ai sensi dell'art. 45 del D.Lgs.42/2004.

- art. 19 punto 13 Area Stadio Olimpico (pag. 40 dell'appendice 3) Premesso che l'area Olimpica comprendente lo stadio ed aree limitrofe, la piscina ed altri fabbricati risulta sottoposta a tutela diretta ai sensi della Parte II del D.LGS. 42/2004 e s.m.i. con provvedimento espresso con D.D.R. n. 78 del 20.03.2013, si esprimono forti perplessità in merito alla previsione di nuove edificazioni localizzate in area tutelata "- ad ovest, in corrispondenza di via Filadelfia angolo corso Giovanni Agnelli, attività ricettive fino a mq 6.000; - a nord-ovest, lungo corso Giovanni Agnelli fino a tutto l'angolo di risvolto in corso Sebastopoli, attività di servizio alle persone e alle imprese (ASPI), fino a mq. 3.000, con altezza delle fronti non superiore a m. 5,00" perché occulterebbero parzialmente la vista dello Stadio nel suo insieme che risulta attualmente libera

con la sola presenza di pensiline di servizio. Inoltre, tenuto conto che lo Stadio è tutelato possono essere ammessi interventi di manutenzione ordinaria e straordinaria, restauro e risanamento conservativo che comprendono lavori di adeguamento impiantistico, funzionale e per la sicurezza.

- art. 19 punto 16 Area dell'ex arsenale di Borgo Dora – Si rammenta che eventuali interventi sul complesso e pertinenze in questione, tutelato ai sensi della Parte II del D.LGS. 42/2004 e s.m.i. devono essere autorizzati preventivamente dalla Soprintendenza.

- art. 19 punto 17 Area del Complesso di Torino Esposizioni (pag. 51 dell'appendice 3) Si rammenta che eventuali interventi sul complesso e pertinenze in questione, tutelato ai sensi della Parte II del D.LGS. 42/2004 e s.m.i. con provvedimento espresso con D.C.R. n. 20 del 02.04.2020, devono essere autorizzati preventivamente dalla Soprintendenza e che non risulta chiaro cosa si intenda per "riqualificazione fisica" e quale tipologia di interventi effettivamente preveda. In ogni caso deve essere esclusa la ristrutturazione edilizia trattandosi di un complesso tutelato. Potranno essere previsti interventi di manutenzione ordinaria e straordinaria, restauro e risanamento conservativo che comprendono lavori di adeguamento impiantistico, funzionale e per la sicurezza. Si ricorda altresi che il complesso rientra anche nella tutela paesaggistica ai sensi della Parte III del D.LGS. 42/2004 e s.m.i. con D.M. 14.04.1948 (scheda A136)

- art. 19 punto 19 Area del comprensorio Nizza (deposito atm) (pag. 51 dell'appendice 3, punto 19) Tenuto conto che si tratta di una proprietà pubblica, è necessario prima di qualsiasi intervento verificare l'epoca di costruzione del complesso e se rientra nei disposti di cui agli artt. 10-12 del D.LGS. 42/2004 e s.m.i. per accertare eventuali competenze della Soprintendenza in merito.

- art. 19 punto 22 Polo Ospedaliero Evangelico Valdese (pag. 59 dell'appendice 3) Si rammenta che dell'intero complesso i fabbricati di proprietà privata senza fine di lucro e/o pubblica che rientrano nei disposti di cui agli artt. 10-12 del D.LGS. 42/2004 e s.m.i. sono tutelati ope legis e pertanto qualsiasi intervento all'interno o all'esterno li interessi deve essere preventivamente autorizzato dalla Soprintendenza.

art. 19 punto 29 Area ex Educatorio Duchessa Isabella (pag. 52 dell'appendice 3) Si rammenta che eventuali interventi sul complesso e pertinenze in questione, tutelati ai sensi della Parte II del D.LGS. 42/2004 e s.m.i. con provvedimento espresso con D.D.R. 18.04.2007, devono essere autorizzati preventivamente dalla Soprintendenza.

art. 19 - punto 30 - Area Continassa - Si richiede di specificare nella scheda che l'area è assoggettata a tutela diretta e indiretta ex Parte II D. Lgs 42/04 s.m.i. estendendo a tale punto quanto previsto per il punto 5 bis circa il parere vincolante della Soprintendenza.

- art. 26 Area dell'Istituto Buon Pastore - Si rammenta che eventuali interventi sul complesso e pertinenze in questione, tutelati ai sensi della Parte II del D.LGS. 42/2004 e s.m.i. con provvedimento espresso con Decreto, o ope legis ai sensi della parte II del D.Lgs 42/04 s.m.i.D.D.R. 18.04.2007, devono essere autorizzati preventivamente dalla Soprintendenza.

- art. 29 Area ex "Educatorio Duchessa Isabella" di piazza Bernini 5 - Si rammenta che eventuali interventi sul complesso e pertinenze in questione, tutelati ai sensi della Parte II del D.LGS. 42/2004 e s.m.i. con provvedimento espresso con Decreto, o ope legis ai sensi della parte II del D.Lgs 42/04 s.m.i.D.D.R. 18.04.2007, devono essere autorizzati preventivamente dalla Soprintendenza.

- art. 41 ter - Lanificio di Torino Piazzale Croce Rossa - area della Ex Caserma Mardichi di proprietà del Demanio militare. Sarebbe opportuno indicare nella scheda che sul complesso esiste un provvedimento di tutela diretta sia sul sedime, che su parte degli edifici ai sensi della parte II del d.Lgs.42/04.

- art. 56 bis-corso Regina Margherita 163: il collegamento tra il civico 163 e la palazzina d'angolo su via Bonzanigo non dovrà essere visibile dall'esterno

- art. 56 quater Area Ponte Mosca - Giulio Cesare - Lungo Dora. Si richiede di precisare i caratteri dell'intervento prospettato in rapporto alle strutture tutelate e al contesto paesaggistico.

- pag. 33 – Area Michelin: la zona di riqualificazione dovrebbe possibilmente prevedere la ricucitura - tramite la mitigazione delle aree dequalificate, e il potenziamento del collegamento preferenziale per l'utenza con le aree culturali e naturali contermini (Abbadia Stura, quartiere operaio Falchera, parco urbani e riserve naturali speciali tra Po e Stura).

# 5 Osservazioni sulle tavole tematiche

- In riferimento alla tavola TR01 "ZUCS. Aree da trasformare. Relazioni con lo spazio pubblico" si segnala che la legenda individua una tipologia di edifici indicati come "Edifici emergenti dello spazio pubblico" di cui non pare essere presente alcuna specifica descrizione nelle altre sezioni testuali del piano, andandosi quindi a configurare come ulteriore sottosistema descrittivo dell'edificato, privo di relazioni con le altre fattispecie analizzate. Nella medesima legenda viene inoltre individuata un'altra categoria "Cortili e giardini in relazione con lo spazio pubblico" di cui parimenti non è precisato il criterio di riconoscimento e la cui valutazione nel merito e nella quantità andrà ulteriormente indagata. Si evidenzia, ad esempio, che cortili come quello di Palazzo Reale - in cui sono state portate alla luce e rese visibili al pubblico importanti testimonianze della fase romana della città – non sono segnalati al contrario di altri privati che sono invece rappresentati.

# IN RIFERIMENTO ALLA TUTELA ARCHEOLOGICA

- Allegato tecnico n. 13: si segnala l'opportunità di uniformare il titolo dell'allegato "aree di interesse archeologico e paleontologico" alla dicitura "aree a rischio archeologico e paleontologico" adottata dal PPR, art. 23, comma 4 (Indirizzi), al fine di meglio evidenziare la differenza fra le aree a potenziale archeologico e le zone di interesse archeologico tutelate ai sensi dell'articolo 142, comma 1, lettera m. del D.lgs. 42/2004 s.m.i., costituite dalle aree vincolate ai sensi della Parte II del decreto stesso.

- art. 2.1 Limiti dell'attività edificatoria. Tutela ecologica e funzionale (p. 34). Si rileva che può risultare fuorviante l'indicazione, fra le aree per cui è necessaria la presentazione degli elaborati di progetto alla Soprintendenza, di quelle "che il PRG sottopone a vincolo archeologico o paleontologico", in quanto tale definizione ingenera confusione con le "zone di interesse archeologico" tutelate ai sensi dell'articolo 142, comma 1, lettera m. del D.lgs. 42/2004 s.m.i., costituite dalle aree vincolate ai sensi della Parte seconda.

Si ritiene pertanto necessario modificare la definizione in "ulteriori aree che il PRG individua quali zone suscettibili di ritrovamenti di interesse archeologico o paleontologico", rendendo la norma coerente con la dicitura attualmente impiegata nella legenda dell'Allegato tecnico n. 13). È tuttavia da valutare la possibilità di uniformare tutte le diciture a quella di "aree a rischio archeologico e paleontologico" adottata dal PPR.

Si ritiene inoltre opportuno indicare che, alla presentazione degli elaborati di progetto alla competente Soprintendenza, dovrà far seguito la formulazione da parte della stessa del proprio parere di competenza, in quanto esso risulta espressamente richiesto, per il rilascio del Permesso a costruire, dalla modulistica predisposta dallo Sportello Unico per l'edilizia e attualmente in uso.

In conclusione, questa Soprintendenza ritiene condivisibile la impostazione della Variante, fatti salvi gli approfondimenti necessari sopra esposti, per i quali manifesta la disponibilità a successivi confronti in opportuni tavoli tecnici, al fine di risolvere le criticità sollevate sulla presente Proposta Tecnica di Progetto preliminare. Si ricorda che nella deliberazione di adozione del progetto preliminare dovrà essere indicato che la variante costituisce adeguamento al Piano paesaggistico regionale del Piemonte approvato con DCR n. 233-35836 del 3 ottobre 2017. Ai fini dell'adeguamento del Prg al Ppr, il Comune dovrà predisporre il progetto preliminare sulla base delle osservazioni sopra esposte.

# **IL SOPRINTENDENTE**

Luisa Papotti documento firmato digitalmente ai sensi dell'art. 20 e ss. del D.Lgs. 82/2005 e s.m.i.

#### I Responsabili dell'Istruttoria

arch. Lisa Accurti  $($ lisa.accurti@beniculturali.it)

arch. Elena Frugoni  $(element)$  (elenaeldamaria.frugoni $@$ beniculturali.it)

arch. Monica Fantone (monica.fantone@beniculturali.it)

arch. Stephane Garnero (stephane.garnero@beniculturali.it)

arch. Cristina Lucca  $(cristina.lucca@beniculturali.it)$ 

dott.ssa Stefania Ratto (stefania.ratto@beniculturali.it) **Subject : POSTA CERTIFICATA: MIBACT|MIBACT\_SR-PIE|16/12/2020|0005252-P - TORINO: Conferenza di Copianificazione e Valutazione per lesame della Proposta Tecnica del Progetto Preliminare della Revisione del P.R.G.C. della Città di Torino, D.C.C. del 20 luglio 2020 n. mecc. 2020 01476/009, ai sensi degli art. 15 e 15bis della L.R. 56/77 e s.m.i. - Convocazione seduta conclusiva per il 17 e 18 dicembre 2020. Parere endoprocedimentale di competenza.#25707247#**

**From :** mbac-sr-pie@mailcert.beniculturali.it

**To :** urbanistica@cert.comune.torino.it

**Cc :** -

**Date Sent:** 16/12/2020 18:33:12

**Date Receive:** 16/12/2020 18:33:12

# **Attachment :**

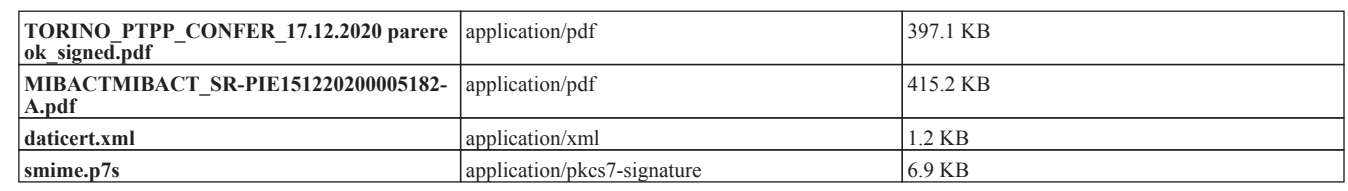

**Body :** 

Si trasmette come file allegato a questa e-mail il documento e gli eventuali allegati. Registro: SR-PIE Numero di protocollo: 5252 Data protocollazione: 16/12/2020 Segnatura: MIBACT|MIBACT\_SR-PIE|16/12/2020|0005252-P